**République Algérienne Démocratique et Populaire Ministère de l'Enseignement Supérieur et de la Recherche Scientifique Universités Abderrahmane Mira de Bejaia Faculté des Sciences Exactes Département de Recherche Opérationnelle**

 $-c_{\rm o}$ 

 $-80 -$ 

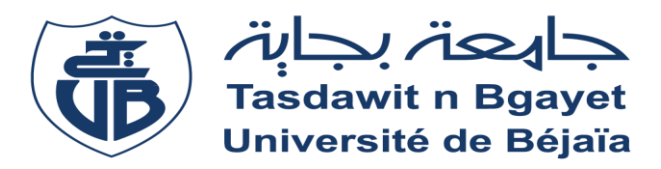

## **Mémoire de fin de cycle**

Pour l'obtention de diplôme de master Filière : Mathématiques Appliquées Spécialité : Recherche Opérationnelle Option : Modélisation Mathématique et Technique de Décision

## **Thème**

# **Modélisation et Optimisation du Temps de**

## **Manutention Au Niveau de BMT**

 **Réaliser et présenté par :**

 $\circ\circ$ 

 $\circ_{\circ}^{\circ}$ 

 $\circ_{c}^{\circ}$ 

 $\circ_{c}^{\circ}$ 

 $\frac{1}{2}$ 

 $-8^{\circ}$   $-8^{\circ}$ 

 $\frac{1}{2}$  ,  $\frac{1}{2}$  ,  $\frac{1$ 

 $-60 - 60$ 

 $\frac{1}{\sqrt{2}}$ 

 $\circ$ <sup>o</sup> $\circ$ 

 $\overline{\circ}^{\circ}_{\circ}$ 

## **M LLE DAI Dalel M LLE FERTAS Rahma**

### **Soutenu devant le jury :**

**Mr KABYL Kamal M.C.B Encadreur Mme YOUNSI Lila M.A.A Présidente Mr ZIANI Sofiane Docteur Examinateur Mr M'HAMDI Mohammed Salah M.A.B Examinateur**

 $-$ % $-$ 

 $- \frac{8}{90}$  -  $- \frac{8}{90}$ 

 $-6^{0}$ 

 $-6^{0}$ 

 $-6^{0}$ 

 $-8^{0}_{0}$ 

 $\frac{6}{9}$ 

 $-8^{0}$ 

 $\frac{1}{6}$ 

 $-8^{0}$ 

 $\begin{array}{c}\n\circ \\
\circ \\
\circ\n\end{array}$ 

 $^{0}$ 

 $-8^{\circ}$  -  $-8^{\circ}$ 

 $-6^{0}$ 

 $-6^{o-}$ 

 $-80$  -  $-80$ 

 $-8^{\circ}$  -  $-8^{\circ}$ 

 $-6^{0}$ 

## **Année universitaire : 2016/2017**

## Remerciement

*Nous tenons tout d'abord à remercier Dieu le tout puissant et miséricordieux, qui nous a donné la force et la patience d'accomplir ce Modeste travail.*

*En second lieu, nous tenons à remercier notre encadreur Dr : KABYL Kamel, son précieux conseil et son aide durant toute la période du travail.*

*On tient à remercier aussi Mr Feroudj Djafer qui a nous encadrer à la BMT ,il nous donne des conseils importants en signe de reconnaissance .*

*Nos vifs remerciements vont également aux membres du jury pour l'intérêt qu'ils ont porté à notre recherche en acceptant d'examiner notre travail.*

*On n'oublie pas nos chers parents pour leur contribution, leur soutien et leur patience.*

*Enfin, nous adressons nos plus sincères remerciements à tous nos proches et amis, qui nous ont toujours encouragées au cours de la réalisation de ce mémoire.*

*Beaucoup de charité et Bonne chance à tous. . . . . . . . . . . . . . . . . . . . .Merci!*

## Dédicace

*Je dedie ce modeste travail :*

*\* À mes chers parents Dada et Mama qui m'ont élevé.*

*\* À mon frère , à mes deux sœurs qui m'ont soutenu.*

*\* À mes amis qui ont été toujours à mes cotés.*

*DAI Dalel*

## *Je dédie cet humble travail*

*\* A mes très chers parents que Dieu tout puissant les protège.*

*\* A mes chers frères et sœurs qui sont toujours présents dans mes pensées.*

*\* A mes amies.*

*FERTAS Rahma*

## TABLE DES MATIÈRES

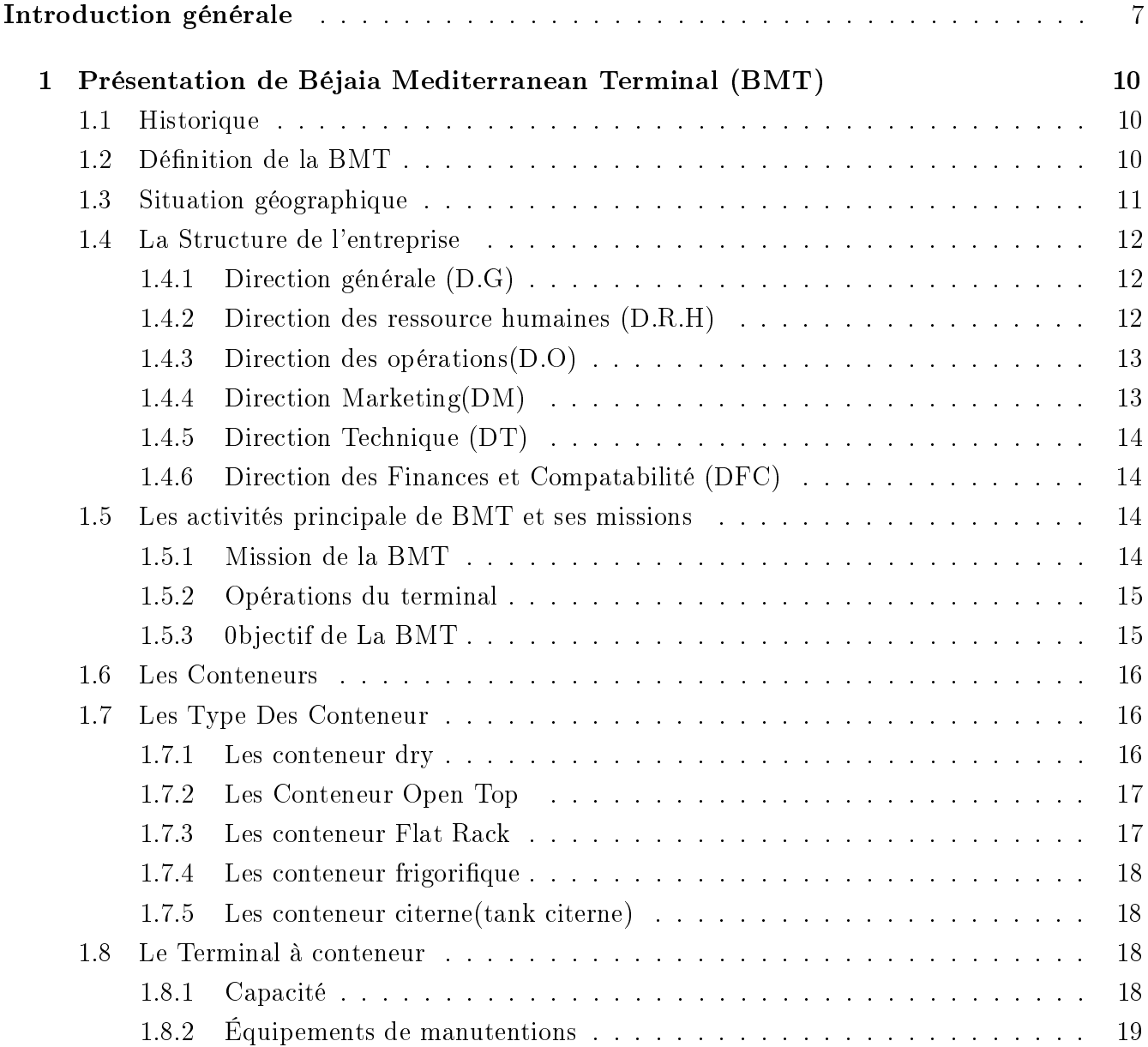

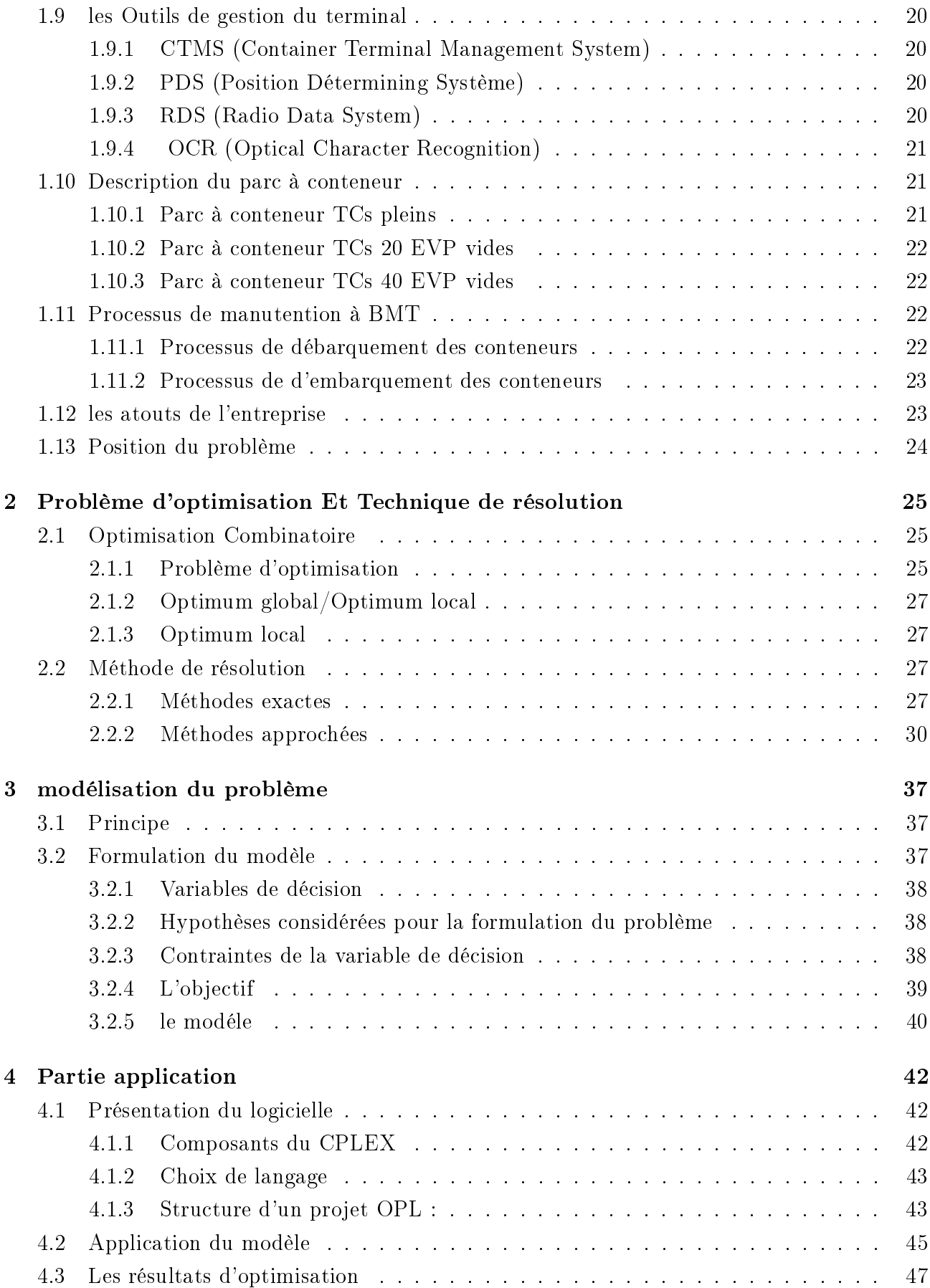

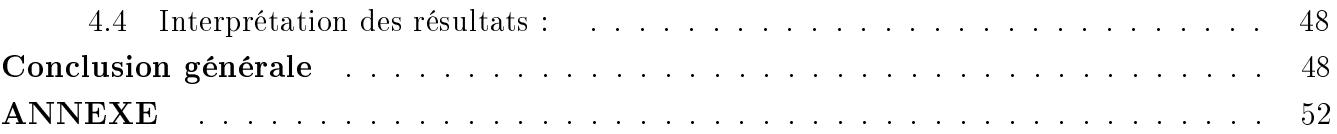

## LISTE DES FIGURES

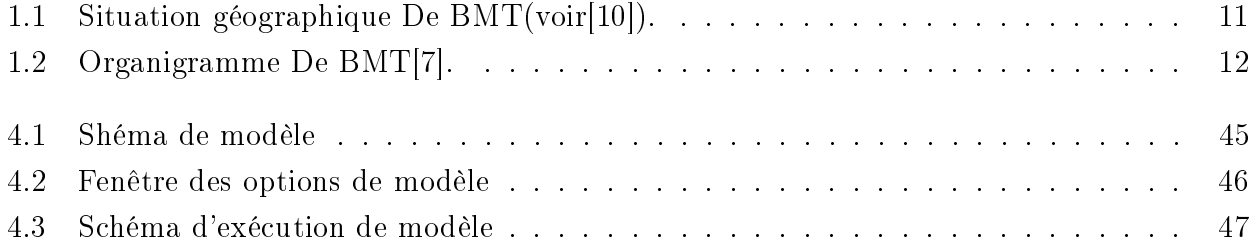

## LISTE DES TABLEAUX

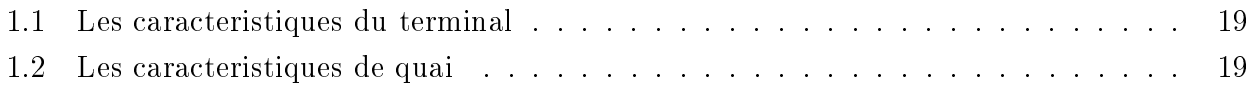

## INTRODUCTION GÉNÉRALE

Après la deuxième guère mondiale le transport maritime devient de plus en plus important et représente une alternative crédible et intéressante au transport terrestre et aérien. En 2012, plus de 8.72 millions de tonnes ont été transportés par voie maritime, ce qui est équivalant à 90% du trafic mondial (UNCTAD 2012). Avec plus de 50000 navires navigant dans le monde entier en 2012, le transport maritime reste, donc,le moyen de transport le plus important en terme de capacité .

La conteneurisation des marchandises a joué un rôle important dans le développement des réseaux internationaux de transport inter-modal. En effet, avec l'arrivée du conteneur durant les années 50, un important réseau international de transport basé sur l'utilisation d'un format standard de cargaison s'est développé. Cette standardisation a permis d'accélérer le transfert de la marchandise d'un mode de transport à un autre mais en même temps elle a rendu les contrôles manuels quasiment impossibles. Par conséquent, des efforts supplémentaires se sont imposés pour la création de moyens de contrôles techniques.

La compétitivité d'un port de conteneurs est marquée par différents facteurs, y compris le temps passé au port par les navires (délai d'exécution), combiné à un faible taux de temps de chargement et de déchargement(voir $(1,2)$ ). L'activité portuaire consiste en un ensemble de processus logistique dont l'optimisation constitue un facteur clé de réussite d'un port (voir[3,4,5]). La recherche de l'optimisation de ressources logistiques de terminaux a conduit les opérateurs à l'élaboration et l'application d'une riche variété de politiques d'ordonnancement des quais (Berth Allocation Policy), pour faire face à la congestion sur les quais. Les exploitants de terminaux à conteneurs cherchent des politiques de synchronisations des postes à quai efficaces, qui peuvent réduire les délais d'exécution de navires, augmenter la productivité portuaire et conduire à une hausse de revenus, tout en gardant la satisfaction de la clientèle à un niveau souhaité.

Dans notre étude nous allons traiter le problème d'affectation des navire aux post à quai

dans un terminal à conteneurs au niveau de BMT.Une solution optimale de ce problème se représente par un plan de service de (chargement/ déchargement) des navires entrants et des durées de séjour de longueurs minimales, et cherche aussi à planifier de façon optimale le flux des conteneurs dans l'espace portuaire .

Dans cette perspective, la BMT cherche à minimiser le temps d'attente et du temps de manipulation des navires ainsi que la minimisation des distances parcourues par les conteneurs (imports/exports) dans le port.

L'organisation de ce mémoire suit une progression ordonné. Il se décompose en quatre chapitres :

- Dans le premier chapitre on présente la BMT (Bejaia Méditerranéen Terminal).
- Le deuxième chapitre, s'intéresse à une description sur l'optimisation combinatoire et une description des principales méthodes d'optimisation utilisées dans la littérature.
- Le troisième chapitre, consiste à la modélisation de notre problème et en proposant un modèle d'aide de décision.
- Dans le quatrième chapitre on présente brièvement le solveur en langage OPL et on donne la solution de notre modèle à optimiser.

## CHAPITRE 1

# PRÉSENTATION DE BÉJAIA MEDITERRANEAN TERMINAL  $(BMT)$

## 1.1 Historique

Dans son plan de développement 2004-2006, l'entreprise portuaire de Béjaia avait inscrit à l'ordre du jour le besoin d'établir un partenariat pour la conception, le financement, l'exploitation et l'entretien d'un terminal à conteneurs au port de Béjaia. Dés lors L'EPB s'est lancée dans la tache d'identifier les partenaires potentiels et à arrête son choix sur le groupe PORTEK qui est spécialisé dans le domaine de la gestion des terminaux à conteneurs. Le projet a été présenté au conseil de la participation de l'état (CPE) en février 2004, le CPE a donné son accord au projet en mai 2004. BMT est rentré en exploitation le 26 Juin 2005. Sur accord du gouvernement BMT Béjaia Mediterranean Terminal a vu le jour avec la jointe venture de l'entreprise portuaire de Bejaia (EPB) à 51% et PORTEK une société singapourienne à 49%. PORTEK est un opérateur de terminaux spécialisé dans les équipements portuaires il est présent dans plusieurs port dans le monde. Aujourd'hui Bejaia Mediterranean Terminal "BMT " est une société par action au capital de 500 000 000 00DA(voir[6]).

## 1.2 Définition de la BMT

BMT (Béjaia Mediterranean Terminal) est crée comme une société par action, c'est une entreprise de service spécialisé dans le fonctionnement, l'exploitation,et la gestion du terminal à conteneurs.pour atteindre son objectif, elle s'est dotée d'un personnel compétent particulièrement formé dans les opérations de gestion du terminal. Elle dispose d'équipement d'exploitation des plus perfectionnées pour les opérations de manutention et d'acconage afin d'offrir des prestations de services de qualité, d'efficacité et de fiabilité en des temps records et à des coûts compétitifs. BMT offre ses prestations de services de qualités sur la base de  $24h/7j$ . Le niveau de la technologie mise en place et la qualité des infrastructures et équipements performants (portiques de quai, portiques gerbeurs) font aujourd'hui du port de Béjaia et de BMT, le premier terminal moderne d'Algérie avec une plateforme portuaire très performante(voir[7]).

## 1.3 Situation géographique

BMT se situe au niveau du port de Béjaia, ce dernier est implanté au centre du pays et jouit d'une situation géographique stratégique.

Elle se trouve à proximité de la gare ferroviaire, à quelque minutes de l'aéroport de Béjaia et reliée au réseau routier national qui facilite le transport des marchandises conteneurisées de toutes natures vers l'arrière pays et vers d'autre destinations telles que la banlieue d'Alger .Elle se situe dans le nouveau quai du port de Béjaia (figure  $1.1(\text{voir}[6])$ .

position GPS :

 $L'$ attitude nord :  $36^{\rm 0}$   $45^{\rm '}$   $24$ Position est :  $05^0$   $50^{\prime}$   $50$ 

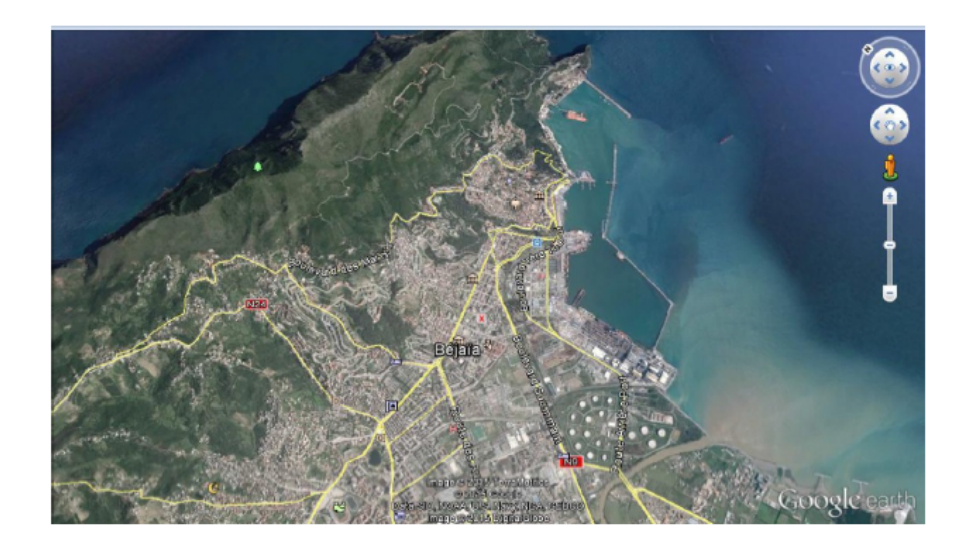

FIGURE 1.1 – Situation géographique De BMT(voir[10]).

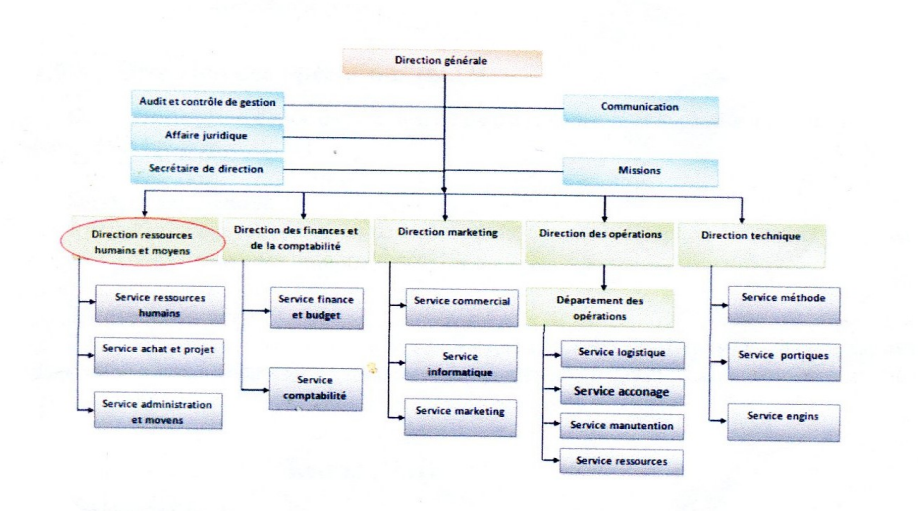

FIGURE 1.2 – Organigramme De BMT[7].

## 1.4 La Structure de l'entreprise

## 1.4.1 Direction générale (D.G)

C'est la pièce maîtresse de l'entreprise, le directeur général à le pouvoir de décision, administre l'entreprise, assigner des directives pour les diérentes structures et fait la liaison entre les directions de l'entreprise(voir[9]).

## 1.4.2 Direction des ressource humaines (D.R.H)

#### Service personnel

La mission du service personnel est de mettre en œuvre des systèmes de gestion intégré à la stratégie de l'entreprise et qui traduise une adéquation entre les impératifs économiques et les attentes du personnel. Pour cela la véritable importance de cette structure réside dans la recherche de meilleur potentiel, le conservé on lui offrant les meilleurs conditions (salaire, climat de travail et environnement, formation)(voir[9]).

#### Service des moyens généraux

Chargé des achats et de la gestion des stocks de l'entreprise.

#### Service hygiène et sécurité

Assure la sécurité de la marchandise, du parc à conteneurs et la propreté de l'entreprise et de son environnement.

## 1.4.3 Direction des opérations(D.O)

Assure la planification des escales, de parc à conteneurs et la planification des ressources (humaines et matériels). au sien de la (DO) on retrouve :

- Service acconage
- Service manutention
- Traitement frigo
- Transport ferroviaire
- Empotage et dépotage
- Service logistique

#### Service Manutention

Il prend en charge les opérations de manutentions, comme la réception des navires porteconteneurs et leurs chargement et déchargement.

#### - Service Acconnage

Il suit les opérations de l'acconnage tel que : le suivi des livraisons, dépotages, mise à la disposition des conteneurs vides, traitement des conteneurs frigoriques(voir[9]).

#### Service Logistique

Elle prend en charge les opérations de manutentions,comme la réception des navires porte conteneurs et leur chargement et déchargement, comme elle suit les opérations de l'acconage tel que : le suivi des livraisons ,dépotage , mise à disposition des conteneurs vides, traitement des conteneurs frigorifiques.

### 1.4.4 Direction Marketing(DM)

Veille à la marque de l'entreprise en se préoccupant en permanence d'entretenir des relations avec les clients. Elle vise à faire connaître ses missions, ses programmes, ses orientations et ses performances auprès de ses clients. Elle amène son environnement externe à prendre conscience de l'importance des démarches qu'elle entreprend dans le développement et l'amélioration de la qualité des services.au sien de la (DM)on retrouve :

-Service Commercial

-Département informatique

#### Service Commercial

Suit la facturation, la gestion de portefeuille client et le recouvrement des créances.

#### Département informatique

Assure le bon fonctionnement du CTMS, la maintenance du parc informatique de l'entreprise et le développement de nouvelles applications aux diérentes structures.

### 1.4.5 Direction Technique (DT)

La mission de la direction Technique est d'assuré une maintenance préventive et curative des engins du parc à conteneurs.

### 1.4.6 Direction des Finances et Compatabilité (DFC)

Procède à l'enregistrement de toutes les opérations par l'entreprise au cours de l'année.Elle est constituée de deux services

#### Service des Finances

Procède au règlement toutes les factures d'un côté et de l'autre à l'encaissement de toutes les créances de l'entreprise émises au niveau de la banque.

#### Service de Comptabilité

Il procède au contrôle et l'enregistrement de toutes les factures d'achat, de prestation et d'investissement.

## 1.5 Les activités principale de BMT et ses missions

## 1.5.1 Mission de la BMT

L'activité principale de la BMT est le suivi, la gestion et l'exploitation du terminal à conteneurs. BMT a pour mission principale de :

 Traiter dans les meilleures conditions de délais, de coûts et de sécurité, l'ensemble des navires porte-conteneurs et des conteneurs.

 La manutention sur navire aussi bien le chargement et le déchargement des conteneurs et leurs entreposages dans les zones de stockage.

Le service d'acconage sur les aires spécialisées ainsi que leurs livraisons.

Le déchargement des céréales selon les capacités de la BMT.

Pour se faire, elle est dotée d'équipements performants et de système informatisée (CTMS) liés à la logistique pour pouvoir à la fois offrir des services de qualité, avec efficacité et fiabilité, ainsi que de satisfaire les diérents besoins des clients(voir[6]).

## 1.5.2 Opérations du terminal

Béjaia Mediterranean Terminal reçoit annuellement un grand nombre de navires pour les quels elle assure les opérations de planification, de manutention et d'acconage avec un suivi et une traçabilité des opérations(voir[10]).

— Opération de planification

- Planification des escales : programmation des accostages et des postes à quai.

- Planification du parc à conteneurs (visite, dépotage, enlèvement et restitution des conteneurs vides au parc).

 $-Planification$  déchargement/chargement.

- Planification des ressources : équipes et moyens matériels.

Opération de manutention

Elle comprend les opérations :

D'embarquement, de débarquement des conteneurs.

La réception des navires porte-conteneurs.

Elle est opérationnelle de jour comme de nuit, répartie en deux shifts de 07h à 13h et de 13h à 19h avec un troisième shift over-time optionnel qui s'étale jusqu'à 07h du matin.

Opération d'acconage

Transfert des conteneurs vers les zones d'entreposage.

- Transfert des conteneurs frigorifiques vers les zones "reefers".

Suivi des visites du conteneur par les services concernés.

Changement de position des conteneurs.

 $\sim$  Suivi des livraisons et des dépotages.

Suivi des restitutions et des mises à quai.

Mise à disposition des conteneurs vides pour empotage.

#### 1.5.3 0bjectif de La BMT

- Faire du terminal à conteneurs de BMT une infrastructure moderne à même de répondre aux exigences les plus sévères en matière de qualité dans le traitement du conteneurs.
- La mise à disposition d'une nouvelle technologie dans le traitement du conteneurs pour :
	- Un gain de productivité.
	- Une réduction des coûts d'escale.
	- $-$  Une fiabilité de l'information.
	- Un meilleur service.
	- Sauvegarder la marchandise des clients.
- Faire face à la concurrence nationale et internationale.
- Propulser le terminal au stade international.
- Gagner des parts du marché.
- Pour les conteneurs le passage de 20 à 30 conteneurs l'heure[10].

## 1.6 Les Conteneurs

Le conteneur est une engin de transport, d'un caractère permanent et suffisamment résistant pour permettre une usage répété. spécialement conçu pour faciliter le transport de marchandises, sans rupture de charge, par un plusieurs moyens de transports. Muni de dispositifs le rendant facile à manipuler, notamment lors de sons transbordement d'une moyen de transport à un autre conçu de façon à être facile à remplir et vider

Ils servent au transport des marchandises dites sèches , conditionnées en casses, cartons, balles palettes ,...d'autres conteneurs plus spécique sont été créés : les conteneurs-citernes, les pleinciel et les réfrigérés (voir[7]).

## 1.7 Les Type Des Conteneur

#### 1.7.1 Les conteneur dry

Un conteneur maritime totalement cloisonné et étanche aux intempéries, avec un toit, des parois latérales et un plancher rigides comportant au moins une de ses parois équipée d'une porte et construit aux fins de transporter tous types de marchandise.

il s'agit du conteneur le plus courant, capable de transporter la plupart des marchandises"sèches". Moyennant certains ajustements intérieure et à condition de disposer des équipements nécessaires au chargement/déchargement, ce type de conteneur peut être utilisé pour le transport de certaines types de marchandises en vrac (voir[10]).

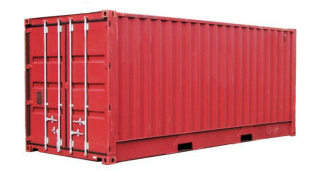

## 1.7.2 Les Conteneur Open Top

Ces conteneurs sont spécialement conçus pour le transport de produits manufacturés lours et/ou volumineux dont la manutention et le chargement ne peuvent être effectués qu'avec l'aide d'une grue ou d'un pont roulant.

Des conteneurs OPEN TOP demi hauteur basculant sont spécialement concus pour le transport de minerais en vrac (voir[10]).

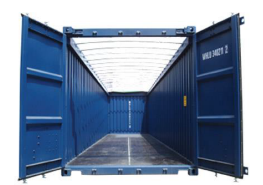

## 1.7.3 Les conteneur Flat Rack

Les conteneurs Flat Racks se présentent avec ou sans parois rigides aux deux extrémités. Les Flat Racks ont pour objectif le transport de marchandises volumineuses, lourdes ou hors gabarit. Les Flat Racks dont les deux extrémités sont rabattables permettent aussi le chargement de cargaisons en extra longueur. Laur plancher a été concu pour le transport de colis lourds ils permettent, à vide, le chargement en pile qui facilite le repositionnent des vides (voir[10]).

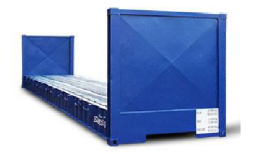

### 1.7.4 Les conteneur frigorifique

Ce type de conteneur est utilisé pour le transport sous température dirigée.Avec isolation thermique, il est équipé d'un moteur électrique (compresseur mécanique) afin de rafraichir ou de réchauffer l'atmosphère à l'intérieur du conteneur (voir[10]).

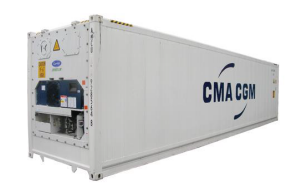

### 1.7.5 Les conteneur citerne(tank citerne)

Un conteneur maritime composé de deux éléments, la citerne et le cadre. Ce type de conteneur CITERNE est utilisé pour le transport de liquide dangereux ou non, y compris les produits alimentaires.

ils sont équipés des accessoires destinés à faciliter le chargement et le déchargement du contenu et sont aussi équipés d'accessoires de sécurité (voir[10]).

## 1.8 Le Terminal à conteneur

### 1.8.1 Capacité

Avec trois postes à quai de 500m, un terrant d'eau de 12m à partir du chenal, et une capacité de stockage de 10300 EVP, le terminal à conteneur de Béjaia offre des installations spécialisées pour les conteneurs de frigorifique et les produits dangereux. Le tableau 1-1 résume les caractéristiques de terminal à conteneurs (voir[10]).

| Quai/Accostage                        | longueur: 500m                  |  |  |  |  |  |  |  |
|---------------------------------------|---------------------------------|--|--|--|--|--|--|--|
|                                       | profondeur :12m                 |  |  |  |  |  |  |  |
|                                       | superficie du bassin :60h       |  |  |  |  |  |  |  |
|                                       | nombre de postes à quai :4      |  |  |  |  |  |  |  |
|                                       | 70%: Taux d'utilisation du quai |  |  |  |  |  |  |  |
| Parc à conteneurs vide                | capacité : 900 EVP              |  |  |  |  |  |  |  |
|                                       | superficie : 1500 $m^2$         |  |  |  |  |  |  |  |
| Parc à conteneurs frigorifique        | capacité :500 EVP               |  |  |  |  |  |  |  |
|                                       | superficie : $2800m^2$          |  |  |  |  |  |  |  |
| Parc à conteneurs pleins              | capacité :8300 EVP              |  |  |  |  |  |  |  |
|                                       | superficie : $68500m^2$         |  |  |  |  |  |  |  |
| Zone pour empotage et dépotage        | capacité :600 EVP               |  |  |  |  |  |  |  |
|                                       | superficie : $3500m^2$          |  |  |  |  |  |  |  |
| Zone extra-portuaire (à 3 km de port) | capacité :500 EVP               |  |  |  |  |  |  |  |
|                                       | superficie :50000 $m^2$         |  |  |  |  |  |  |  |

TABLE  $1.1$  – Les caracteristiques du terminal

## 1.8.2 Équipements de manutentions

BMT est le seule terminal à conteneurs en Algérie à être suffisamment équipé en moyens et matériels (quai, RTG, grue,...) de manutention et de lavage qui réduisent le temps d'escale permettant de rependre aux attentes et aux exigences des opérateurs(voir[6]).(voir le tableau 1-2)

| Équipement                    | nombre | tonnage            |  |  |  |  |  |
|-------------------------------|--------|--------------------|--|--|--|--|--|
| Grue à quai                   | 02     | 40 tonne           |  |  |  |  |  |
| Pont roulant sur pneumatique  | 07     | 36 tonne           |  |  |  |  |  |
| Tracteur remorque portuaire   | 14     | $60$ et $32$ tonne |  |  |  |  |  |
| Camions manipulateur de vides | 04     | 10 tonne           |  |  |  |  |  |
| Grue mobile portuaires (MHC)  | 01     | $100$ tonne        |  |  |  |  |  |
| Sticker                       | 06     | 36 tonne           |  |  |  |  |  |
| Tracteur remorque routier     | 18     | $60$ et $32$ tonne |  |  |  |  |  |
| chariots élévateurs           | 11     | 3,5,10 et 28 tonne |  |  |  |  |  |

TABLE 1.2 - Les caracteristiques de quai

## 1.9 les Outils de gestion du terminal

Pour améliorer l'efficacité dans la manutention des conteneurs, BMT s'est dotées de système informatique de gestion de terminal pour assurer meilleure traçabilité de conteneur et de sa sécurité. Les systèmes installés comprennent un CTMS, OCR, PDS et un environnement opérant en EDI (voir[6]).

#### 1.9.1 CTMS (Container Terminal Management System)

BMT dispose d'un système logiciel de gestion de terminal à conteneur moderne (CTMS) qui a pour objectif d'effectuer les activités en temps réel, d'assurer une bonne planification du terminal, d'offrir un niveau élevé de l'efficacité opérationnelle pour ses clients, d'améliorer le service et s'adapter aux besoins des clients.

Le CTMS assure plusieurs taches telle que :

-Le suivi du processus d'importation et d'exportation.

-La gestion de retour des conteneurs vides au terminal.

-le suivi de dépotage des conteneurs.

-La planication des navires et de parc `a conteneurs.

-Suivi des opérations des shifting au niveau de parc `a conteneurs.

-La facturation des clients (voir[6]).

### 1.9.2 PDS (Position Détermining Système)

Le PDS autrement dit le système de détection de positionnement. Permet de détecter tous les mouvements du conteneur en le fournissant la position des appareilles de manutentions lorsque le conteneur est manipulé en employant le GPS(Gestion de Position par Satellite) (voir[6]).

#### 1.9.3 RDS (Radio Data System)

Pour accroitre sa compétitivité, BMT doit optimiser la gestion de ces parcs à conteneurs. A cette effet, des stratégies fondamentales consistant à contrôler en temps réel les équipements de manutentions de conteneurs et à assurer des cadences de chargement et de déchargement plus rapide, ce qui, bien entendue, nécessite de disposer d'information adéquates concernant les aires de transbordement et de stockage.

Pour cela un système qui englobe tous les éléments de transmissions de données par radio fréquence (RDS) affecté à la gestion de conteneurs en ligne et en temps réel s'avère vital dans la perspective d'une gestion performante des vastes quantités d'information associée aux flux de conteneurs entrant et sortant du terminal.

Le terminal mobile est utilisé par les employées des opérations pour collecter et visualiser les données concernant la gestion de parc à conteneur.

les implications concrètes liées aux avantages de RDS se résument comme suite :

- Mise à dispositions d'informations actualisée en temps réels.

-Temps de réponse plus court.

- Plus grande précision et niveau de service améliorés.

-Opérations plus rapide au niveau des postes de transbordements .

La mise en place de RDS a été nécessitée afin de réaliser des objectifs en termes de qualité de service, rapidité de productivité et d'utilisation rationnelle des ressources[6].

## 1.9.4 OCR (Optical Character Recognition)

Pour améliorer l'efficacité et la productivité de la manutention des conteneurs, BMT a opté pour une installation du système OCR basé sur la reconnaissance des caractères.

OCR est conçu pour identifier en temps réel tous les conteneurs entrant ou sortant de terminal à conteneurs. Le système OCR saisit et archive les numéros des conteneurs et enregistre l'heur d'arriver ou de sortir de chaque conteneur.

#### -Avantage

Ce système de suivi en temps réel devrai permettre à BMT d'accroitre l'éfficacité des opérations de suivi et donnera aux utilisateurs une information précise, Ce qui améliorera les services à la clientèle et diminuera les retard et les couts associés à la manutention et au transit des conteneurs (voir[6]).

## 1.10 Description du parc à conteneur

### 1.10.1 Parc à conteneur TCs pleins

Le parc à conteneur pour le TCs pleins Ce parc est organisé en 5 blocs, désignés par les lettres d'alphabet "A", "B", "C", "D", "E" chaque bloc est constituer de 56 piles (slots) et de6<sup>eme</sup> ligne (rows) et d'un gerbage de 5 niveaux maximum (tier) le 5<sup>eme</sup> niveau est souvent laissé pour le shifting des TCs. Une partie de bloc "E" est réserver pour les reefers (500 prises) qui s'étale sur une superficie de 2800 $m^2$  . La superficie du parc est de 68500 $m^2$  (voir[9]).

### 1.10.2 Parc à conteneur TCs 20 EVP vides

Il est destiné à l'entreposage des TCs vides de type 20 pieds à leurs restitution jusqu'à leurs embarquement. Il est organisé en 6blocs (V1, V2 ,V3 ,V4, V5 ,V6) d'unecapacité 900 EVP qui s'étale sur une superficie de 15200 $m^2$ . L'un de ces blocs est destiné au dépotage/empotage des TCs 20 pieds. Il est d'une capacité de 600 EVP qui s'étale sur une superficie de 3500  $m^2$  (voir[9]).

### 1.10.3 Parc à conteneur TCs 40 EVP vides

C'est le bloc "A" du parc plein . Il est destiné à l'entreposage des TCs vides de type 40 pieds à leurs restitution jusqu'à leur embarquement.

Remarque : Il existe une zone de stockage pour les produits dangereux au CTMD (centre de transit des matières dangereuses) (voir[9]).

## 1.11 Processus de manutention à BMT

BMT est l'une des terminaux à conteneurs qui utilise un système de transfère indirecte en utilisant des pont-roulants sur pneumatiques pour le stockage des conteneurs dans les piles. De plus, le terme transmetteur de donnée sera utilisé pour représenter l'ensemble des descriptions de processus. Ce terme sera utilisé pour représenter l'ensemble des moyens qui peuvent être utilisé pour l'échange et la transmission d'information au sein du terminal. Dans cette action, nous présenterons les déférents processus de BMT.

Ces derniers sont regroupés selon les déférentes zones d'opérations du terminal à conteneurs préalablement présenté.

#### 1.11.1 Processus de débarquement des conteneurs

La première étape du processus de débarquement est la prise du conteneur par la grue de quai (QC ou grue portuaire mobile). Une fois que le conteneur saisi, la grue le transporté de la cale de navire au quai, ou il est déposé sur le VTI s'il es pris par le QC, ou bien par terre s'il est pris par la grue portuaire mobile. Dans ce cas un chariot à chariot a prise par le haut avec mat télescopique le dispose sur le VTI.

Pendant le transféré, un vérificateur situer dans une patte de la grue vérifie le numéro de conteneur et transmit au chauffeur de VTI une fiche d'identification du conteneur.

Si le conteneur n'a pas à être inspecter, il est transporté jusqu'à la pile ou un pont roulant sur pneumatique décharge le camion et dépose le conteneur dans la pile. Une fois qu'il est déposé dans la pile, un pointeur saisit la position de conteneur dans sa fiche d'identification. Le conteneur restera dans la pile jusqu'à un nouvel processus débute et qu'il soit nécessaire de manutentionner le conteneur.

Par contre, si le conteneur nécessite une inspection, le processus sera défirent. Suite au débarquement de conteneur du navire le camion le transporte jusqu'à la zone d'inspection des douanes (scanner). Une fois scanné, le camion le transporte vers la pile.

### 1.11.2 Processus de d'embarquement des conteneurs

L'embarquement de conteneur sur un navire constitue généralement de même processus de débarquement, une fois le débarquement des conteneurs importé est complété, le cargo à embarqué est chargé sur le porte-conteneurs.

Avant de commencer l'embarquement de navire, la planification des opérations du terminal ont établi le plan de l'embarquement et l'ordonnancement de ces opérations. Ainsi une séquence de conteneurs, à charger a été établie pour les diverses cales du navire.

L'embarquement de navire débute au parc à vide ou dans la zone de dépotage ou les conteneurs sont regroupés en bloc. En suite un sticker les dépose sur VRT. Une fois le conteneur est sur le VRT, ce dernier se dirige tout d'abord vers la zone d'inspection douanière si le conteneur nécessite une inspection, puis vers le quai et se déplace dans la file d'attente pour être décharger par l'une des grues de quai. Celle-ci charge ensuite le conteneur sur le navire à la position assignée. Lorsque le conteneur est dans la fille d'attente pour être charger, un vérificateur, situer dans la patte de la grue saisit le numéro de conteneur.

## 1.12 les atouts de l'entreprise

Pour réaliser ses objectifs, BMT met à la disposition de ses clients une Technologie et un savoir-faire dans le traitement du conteneur pour leur assurer :

-Une rade et un port non congestionné .

-Un tirant d'eau d'au moins de 12m.

-es quais spécialisés pour les conteneurs .

-Un personnel bien formé et motivé.

-Des moyens modernes pour une meilleur productivité.

-Des temps d'escale très réduits.

-Un guichet unique pour faciliter les procédures de transit en douane.

-Des espaces pour le dépotage des conteneurs à l'intérieur du terminal à conteneurs.

-Une traçabilité du conteneur pour un enlèvement rapide.

-Une courtoisie et une qualité d'engagement pour la clientèle.

-Une organisation de transport du conteneur de bout en bout.

- -Une capacité de stockage importante.
- -Des installations spécialisées pour les reefers et les produits dangereux.
- -Terminal entièrement sécurisé contre le vol et toute autre infraction.
- -Une interface directe avec les transitaires via EDI (voir[10]).

## 1.13 Position du problème

La problématique que nous traitons dans ce mémoire est connue dans la littérature par le problème d'allocation des postes à quai (Berth Allocation Problem (BAP)). Une solution optimale de ce problème se représente par un plan de service de (chargement/ déchargement) des navires entrants et des durées de séjour de longueurs minimales. Ce temps de séjours des navires dans le port doit être minimal.

Notre objectif est de chercher à atteindre une meilleure affectation des navires au poste à quai dans un terminal à conteneurs pour améliorer la qualité de service au niveau de BMT et mettre en place l'exploiter d'une manière scientifique, afin de ne sanctionner ni le client ni l'entreprise.

Le problème rencontré pourrait alors être résolu par l'application des méthodes de la recherche opérationnelle.

## CHAPITRE 2

# PROBLÈME D'OPTIMISATION ET TECHNIQUE DE RÉSOLUTION

## Introduction

L'optimisation combnatoire occupe une place très importante en recherche opérationnelle,en mathematiques discrètes et en informatique. Son importance se justifie d'une part par la grande difficulté des problèmes d'optimisation et d'autre part par de nombreuses applications pratiques pouvant être formulées sous la forme d'un problème d'optimisation combinatoire. Bien que les problème d'optimisation combinatoire soient souvent faciles à dénir, ils sont généralement dif ciles à résoudre .

Dans ce chapitre, on a une description sur l'optimisation combinatoire et principales méthodes d'optimisation utilisées dans la littérature est donnée (voir[11]).

## 2.1 Optimisation Combinatoire

## 2.1.1 Problème d'optimisation

Un problème d'optimisation se definit comme la recherche du l'optimum(minimum ou maximum) d'une fonction donnée, mathematiquement dans le cas d'une minimisation. Un problème d'optimisation se présetera sous la forme suivante :

$$
(P)\left\{\begin{array}{c}\text{minimiser } \mathbf{f(s)} \text{ (fonction à optimiser )}\\ \text{avec } \mathbf{g(s)} < \mathbf{0} \text{ ( } M \text{ contract d'inégalités )}\\ \text{et } \mathbf{g(s)} = \mathbf{0} \text{ (P contract d'égalités )}\\ s \in R^N\end{array}\right.
$$

En d'autre termes, réseudre un problème d'optimisation p(s) revient à déterminer une solution s <sup>∗</sup> ∈ S minimisant ou maxmisant la fonction f avec S l'ensemble des solution ou l'espace de recherche et  $f : S \to Y$  une application ou une fonction d'évaluation qui à chaque configuration s associe une valeur  $f(s) \in Y$ .

Il est possible de passer d'un problème de maxmisation à un problème de minimisation grace a la propriete suivante :

 $Maxf(s) = -Min(-f(s))s \in S$ 

Généralement ,une solution  $s \in S$  est un vecteur d'un espace à N dimensions (voir[11]).

#### Problème d'optimisation continue

Dans le cas de variable réelles, on a :  $S \subseteq R^N$  on parle alors de poblème d'optimisation en variable continues.

Un problème d'optimisation continues (PO) peut être formulé de la façon suivant :

$$
(PO)\min_{s\in R^N} f(s)
$$

#### Problème d'optimisation combinatoire

Un problèmes d'optimisation combinatoire est un problème d'optimisation dans laquell'espace de recherche S est dénombrale. Un problème d'optimisation combinatoire (POC) peut être formulé ainsi :

$$
(POC)\min_{s\in Z^N} f(s)
$$

Ou une solution s est un vecteur composé de N valeurs entières, soit  $S \subseteq Z^N$ .

La principale diérence entre problème d'optimisation continue et problème d'optimisation combinatoire repose sur l'utilisation de variables discrètes, Danslesdeux catégories de problèmes, une solution  $s \in S$  est une instantiation des variables  $x_i \in SX$ , ou i est l'indice de la variable et X est le vecteur de dimensions N correspondant à la solution, et f(s) est son évaluation. Résoudre ces problèmes revient a trouver une solution optimale appelée aussi optimum global.

## 2.1.2 Optimum global/Optimum local

Une solution  $s^* \in S$  est un optimum global d'un problème d'optimisation ssi :

 $\forall s \in S$  $\int f(s^*) \leq f(s)$ dans le cas de minimisation  $f(s^*) \ge f(s)$ dans le cas de maximisation

Soit A une partie de S on dit que  $x^* \subset A$  est un optimum local ssi :

$$
\forall x \in A \left\{ \begin{array}{l} f(x^*) \le f(x) \text{dans le cas de minimisation} \\ f(x^*) \ge f(x) \text{dans le cas de maximisation} \end{array} \right.
$$

#### 2.1.3 Optimum local

## 2.2 Méthode de résolution

Résoudre un problème revient à s'appuyer sur un grand nombre d'outils existants. Il convient certes de maîtriser ceux que vous utilisez, mais aussi savoir lequel choisir selon la problématique à traiter selon l'étape où vous vous situez. Car une fois encore, la pertinence est de mise. on distingue essentiellement deux classes de méthodes :

Les méthodes exactes assurant la résolution des problèmes en un temps polynômiale et les méthodes approchées ou heuristique, permettant de trouver une solution proche de l'optimale en un temps tolérable (voir[14]).

### 2.2.1 Méthodes exactes

Ces méthodes sont généralement utilisées pour résoudre des problèmes de petite taille. Dans ce cas, le nombre de combinaisons possibles est suffisamment faible pour pouvoir explorer l'espace de solutions en un temps raisonnable.

ces méthodes donnent une garantie de trouver la solution optimale pour une instance de taille nie dans un temps limité et de prouver son optimalité.

On distingue trois sous-classes de méthodes exactes, la procédure de séparation et d'évaluation (Branch and Bound) la programmation dynamique et la programmation linéaire (simplexe)  $(voir [13]).$ 

#### La méthode séparation et évaluation (Branch and Bound)

Méthode (exacte) pour résoudre des programmes mathématiques (P), de la famille des méthodes de recherche arborescente.

La méthode de branch and bound (procédure par évaluation et séparation progressive) consiste à énumérer ces solutions d'une manière intelligente en ce sens que, en utilisant certaines propriétés du problème en question, cette technique arrive à éliminer des solutions partielles qui ne mènent pas à la solution que l'on recherche.

De ce fait, on arrive souvent à obtenir la solution recherchée en des temps raisonnables. Bien entendu, dans le pire cas, on retombe toujours sur l'élimination explicite de toutes les solutions du problème.

Le branch-and-bound est basé sur trois axes principaux :

- L'évaluation
- La séparation
- La stratégie de parcours (voir[13]).

#### Séparation

La séparation consiste à diviser le problème en sous-problèmes. Ainsi, en résolvant tous les sous-problèmes et en gardant la meilleure solution trouvée, on est assuré d'avoir résolu le problème initial. Cela revient à construire un arbre permettant d'énumérer toutes les solutions. L'ensemble de nœuds de l'arbre qu'il reste encore à parcourir comme étant susceptibles de contenir une solution optimale, c'est-à-dire encore à diviser, est appelé ensemble des nœuds actifs  $(voir [18])$ .

#### Principe de séparation

Soient  $X_r$  la solution optimale du programme linéaire relaxé (PR) et  $X_i$  une variable de base non entier de  $X_r$  telles que :  $[xi] < xi < [xi] + 1$ 

$$
(P1) = \begin{cases} (P) \\ et \\ x_i \leq [xi] \end{cases}
$$

$$
(P2) = \begin{cases} (P) \\ et \\ x_i \geq [xi] + 1 \end{cases}
$$

La séparation de (P), selon la variable  $X_i$  , consiste à diviser (P) en deux programme  $(P1)$ et $(P2)$  avec :

Désignons par :

 $R_0$  la région ne contenant pas de solutions entières.

 $R_1$  la région des solutions réalisables (P1).

 $R_2$  la régions des solutions réalisables (P2).

La séparation consiste à éliminer R0 et à chercher des solutions entier dans les régions  $R_1$  et  $R_2$ .

#### L'évaluation

L'évaluation permet de réduire l'espace de recherche en éliminant quelques sous ensembles qui ne contiennent pas la solution optimale.

L'objectif est d'essayer d'évaluer l'intérêt de l'exploration d'un sous-ensemble de l'arborescence. Le branch-and-bound utilise une élimination de branches dans l'arborescence de recherche de la manière suivante : La recherche d'une solution de coût minimal, consiste à mémoriser la solution de plus bas coût rencontré pendant l'exploration, et à comparer le coût de chaque nœud parcouru à celui de la meilleure solution. Si le coût du n÷ud considéré est supérieur au meilleur coût, on arrête l'exploration de la branche et toutes les solutions de cette branche seront nécessairement de coût plus élevé que la meilleure solution déjà trouvée (voir[18]).

#### Principe d'évaluation

On utilise en général des fonctions d'évaluation et des bornes. A l'étape k, on résout le problème relaxé  $(P R_k)$  associé à  $(P_k)$ , pour ce faire deux cas se présentent :

- $\bullet\,$  Cas *où* la solution optimale  $X_r^k$  est entière,  $\mathrm{Z}(X_r^k)$  constitue une borne inférieure à tous les problème prédécesseurs au problème  $(P_r)$ , et en même temps un majorant à tous les problème successeurs au problème  $(P_k)$ .
- $\bullet$  Cas *où* la solution optimale obtenue  $X_r^k$  n'est pas entière, on sépare à nouveau le problème  $(P_k)$ .

#### La stratégie de parcours

- La largeur d'abord : cette stratégie favorise les sommets les plus proches de la racine en faisant moins de séparations du problème initial. Elle est moins efficace que les deux autres stratégies présentées.
- La profondeur 'abord : cette stratégie avantage les sommets les plus éloignés de la racine (de profondeur la plus élevée) en appliquant plus de séparations au problème initial. Cette voie mène rapidement à une solution optimale en économisant la mémoire.
- Le meilleur d'abord : cette stratégie consiste à explorer des sous problèmes possédant la meilleure borne. Elle permet aussi d'éviter l'exploration de tous les sous-problèmes qui possèdent une mauvaise évaluation par rapport à la valeur optimale (voir[18]).

#### Méthode du simplex

L'idée de l'algorithme du simplexe est de passer de base réalisable initiale en base réalisable en améliorant à chaque fois la valeur objective du critère.

Comme le nombre de bases est fini, on obtient l'optimum ou la preuve que le programme est non borné en un nombre fini d'étapes.

On suppose que l'on connaît au départ une base réalisable B. L'algorithme du simplexe commence par réécrire le programme linéaire sous la forme équivalente :

$$
\begin{cases}\nMin(Max)C_B^T A_B^{-1}b + (C_N^T - C_B^T A_B^{-1} A_N)x_N \\
x_N + A_B^{-1} A_N x_N = A_B^{-1}b \\
x \ge 0\n\end{cases}
$$

L'avantage de cette forme, C'est qu'on peut directement lire la valeur de la solution basique réalisable associée à B : c'est le terme constant  $C_B^T A_B^{-1}$  $B^{-1}b$  de la fonction objective.En effet, la solution basique réalisable associée à B est  $\overline{x}_B = A_B^{-1}$  $_{B}^{-1}b$  et  $\overline{x}_{N}=0$ 

Ensuite, l'algorithme cherche une base réalisable voisine  $B_0$  qui améliore le critère(c'est l'opération de pivot).

Il est en effet assez simple de construire une telle base  $B_0$  à partir de B, simplement à la lecture des entrées de  $C_N^T\!-\!C_B^T\!A_B^{-1}A_N$  et de  $A_B^{-1}A_N$  On sélectionne d'abord l'élément j∈B qui va entrer dans  $B_0$ (la variable entrante  $x_j$  ), à la lecture des coefficients de  $C_N^T - C_B^T A_B^{-1} A_N$  Ensuite,à la lecture des coefficients de la colonne correspondante de  $A_B^{-1}A_N,$  on trouve l'élément i qui va quitter B (la variable sortante  $x_i$ ).

Variable entrante : tout coefficient négatif de  $C_N^T - C_B^T A_B^{-1} A_N$  peut faire office de variable entrante. Variable sortante : soit q la colonne de  $A_B^{-1}A_N$  correspondante à la variable entrante et soit  $p = A_B^{-1}$  $B^{-1}b$  On regarde les coefficients strictement positifs de q et parmi ceux-là, on choisit la variable sortante  $x_i$  telle que  $p_i$  soit le plus petit possible.

#### 2.2.2 Méthodes approchées

La résolution d'un problème d'optimisation combinatoire, de taille comparable à ceux rencontrés dans la pratique,demande des tailles de mémoires et des temps de calcul trop importants. L'objectif n'est plus alors d'obtenir systématiquement l'optimum mais plutôt d'obtenir une solution proche de l'optimum ou de bonne qualité en un temps minimal. Ainsi, au lieu d'effectuer une recherche exhaustive, les méthodes approchées échantillonnent l'espace de recherche, n'en considèrent qu'une partie, et fournissent ainsi en un temps raisonnable, la meilleure configuration rencontrée. On distingue deux types de méthodes : les heuristiques et les méta-heuristiques.

#### Les heuristiques

Les heuristiques sont des méthodes empiriques basées sur des règles simpliées pour optimiser un ou plusieurs critères. Le principe général de ces méthodes est d'intégrer des stratégies de

décision pour construire une solution proche de l'optimum, tout en essayant de l'obtenir en un temps de calcul raisonnable (voir[14]).

Une heuristique peut avoir deux sens :

Moyen (pas sûr) de choisir entre plusieurs alternatives,

Sous certaines conditions, on peut être sûr de l'alternative choisie.

Les heuristiques peuvent se classer en trois catégories :

 Les heuristiques constructives gloutonnes se contentent de construire pas à pas une seule solution. Elles se caractérisent par une grande rapidité mais leur performance est souvent décevante. Les heuristiques de recherche locale (ou de recherche d'un optimum local) travaillent quant à elles sur une solution qu'elles tentent d'améliorer itérativement. Lors d'une itération, la solution courante est légèrement modifiée afin d'obtenir une solution voisine. Ces algorithmes obtiennent en général des résultats meilleurs que les procédures constructives, mais n'ont pas toujours une grande capacité à explorer des régions très diérentes de l'espace des solutions.

 Les heuristiques évolutionnaires agissent sur une population d'individus (des solutions ou des morceaux de solutions) qui coopèrent et s'adaptent individuellement. Elles ont la plupart du temps un fort potentiel pour trouver des solutions très diérentes lors de leur application, mais manquent souvent d'agressivité, car malgré la diversité des solutions rencontrées, celles-ci ne sont pas toujours de grande qualité. De plus, elles nécessitent souvent un ajustement long et fastidieux de nombreux paramètres avant d'obtenir des résultats intéressants.

Soit X un ensemble de solutions réalisable à un problème d'optimisation. Soit f une fonction qui mesure la valeur f(x) de toute solution x dans X. On veut déterminer une solution x∈X de valeur f(x) minimale. Le problème à résoudre est donc le suivant :

$$
\begin{cases} \operatorname{Min} f(x) \\ x \in X \end{cases}
$$

Soit l'ensemble X dénit par l'ensemble des solutions réalisables ou les points pouvant être visités durant la recherche. La structure de voisinage N donne les règles de déplacement dans l'espace de recherche. La fonction objective f induit une topologie sur l'espace de recherche.

#### \* Recherche locale

La recherche locale est une Heuristiques de construction utilisé pour trouver une première solution admissible, mais souvent de mauvaise qualité pour cella elle essayé d'améliorer cette solution en tenant compte de la structure du problème, parmi les méthodes de recherche locale on a la méthode de descente.

#### La méthode de descente

La méthode de descente est une méthode d'amélioration itérative simple permettant d'atteindre le premier optimum local. Nous pouvons décrire la méthode de descente pour un problème de minimisation de la manière suivante :

- 1. Choisir une solution  $x \in X$
- 2. Déterminer une solution  $x_0$  qui minimise f dans N(x)
- 3. Si  $f(x_0) < f(x)$  alors poser  $x := x'$  et retourner à 2
- 4. Sinon STOP

Une variante consiste à parcourir N(x) et à choisir la première solution  $x_0$  rencontrée telle que  $f(x') < f(x)$  le principal défaut des méthodes de descente est qu'elles s'arrêtent au premier minimum local rencontré, un minimum local pour une structure de voisinage ne l'est pas forcément pour une autre structure.

Le choix de N peut donc avoir une grande influence sur l'efficacité d'une méthode de descente. et l'avantage principal est :

La méthode de descente est largement utilisée dans le domaine de l'optimisation combinatoire. Elle est souvent la première méthode expérimentée sur un nouveau problème. Elle permet, dans un temps de développement assez court, de bien se familiariser avec le problème et de calculer rapidement les premières approximations de l'optimum global.

#### \* Algorithme glouton

Algorithme glouton ("greedy Algorithm") est basé sur la construction d'une solution réalisable en se ramenant à une suite de décisions qu'on prend a chaque fois au mieux en fonction d'un critère local sans remettre en question l'ensemble des décisions déjà prises. Généralement, la solution obtenue est approchée.

Avantage et inconvénient :

Algorithmes simples à implémenter. Mais ils donnent des solutions approchées obtenues plus ou moins bonne.

#### les méta-heuristiques

Les méta-heuristiques sont des méthodes " génériques " pour rechercher une solution approchée aux problèmes d'optimisation. Elles sont souvent basées sur des analogies avec des phénomènes physiques (recuit simulé) ou naturels (algorithmes génétiques, colonies de fourmis, essaims, etc.). Nous pouvons les distinguer en deux classes de méthodes : les méthodes par voisinage, et les algorithmes génétiques (voir[15]) :

#### \* Méthodes par voisinages

Nous présentons brièvement trois méthodes basées sur la notion de voisinage. L'idée sousjacente à ces trois méthodes est simple : on explore l'espace des solutions en partant d'une solution et en se " déplaçant " de proche en proche, les voisins d'une solution sont des solutions proches de celle-ci, c'est à dire qu'on peut obtenir par exemple en transformant à peine la solution initiale. Pour appliquer les méthodes ci-dessous, il faut donc avoir au préalable déni une notion de voisinage d'une solution. Bien sûr, pour le même problème, plusieurs notions de voisinage peuvent être définies.

## Recherche locale ( Recherche d'un optimum local )

On part d'une solution si possible " bonne " (par exemple donnée par une heuristique gloutonne) et on balaie l'ensemble des voisins de cette solution : s'il n'existe pas de voisin meilleur que notre solution, on a trouvé un optimum local et on arrête. Sinon, on choisit le meilleur des voisins et on recommence. Une autre implémentation consiste non pas à passer au meilleur des voisins à chaque étape mais au premier meilleur voisin trouvé. La convergence vers un optimum local pouvant être très lente, on peut éventuellement fixer un nombre de boucles maximum, si on veut limiter le temps d'exécution. Cette méthode a l'inconvénient de " rester bloquée " dans un optimum local : une fois un optimum local trouvé, on s'arrête, même si ce n'est pas l'optimum global. Selon le " paysage " des solutions, l'optimum local peut être très bon ou très mauvais par rapport à l'optimum global. Si la solution de départ est donnée par une heuristique déterministe, l'algorithme sera déterministe. Si elle est tirée au hasard, on a un algorithme non déterministe et donc plusieurs exécutions diérentes sur la même instance pourront donner des solutions diérentes et de qualités diérentes. Si les voisins sont très nombreux, on a de fortes chances de trouver l'optimum global mais visiter un voisinage peut être long : on visitera une grande partie de l'espace des solutions. Si le voisinage est très restreint, on risque fort de rester bloqué dans un optimum local de " mauvaise qualité " : le choix de la notion de voisinage est un compromis entre efficacité et qualité. Les deux méthodes qui suivent peuvent être vues comme des méthodes de recherche locale avancées (voir[18]).

#### La recherche Tabou

La recherche tabou est une méthode de recherche locale combinée avec un ensemble de techniques permettant d'éviter d'être piège dans un minimum local ou la répétition d'un cycle. Cette méthode a montré une grande efficacité pour la résolution des problèmes d'optimisation difficiles. En effet, à partir d'une solution initiale s dans un ensemble de solutions local S, des sous-ensembles de solution  $N(x)$  appartenant au voisinage S sont générés. Par l'intermédiaire de la fonction d'évaluation nous retenons la solution qui améliore la valeur de f, choisie parmi l'ensemble de solutions voisines  $N(x)$ .

La méthode " tabou " peut donc être vue comme une généralisation de la recherche d'optimum local, l'idée est de permettre de s'échapper d'un optimum local grâce à la liste tabou (voir[18]). L'algorithme de la recherche tabou est décrit comme suite :

1. Choisir une solution  $x \in X$ , poser  $T = \emptyset$  et  $x' = x$ .

- 2. Tant qu'aucun critère d'arrêt n'est satisfait faire.
- 3. Déterminer une solution x' qui minimise  $f(x')$  dans  $NT(x)$ .
- 4. Si  $f(x) < f(x')$ alors poser  $x' = x$ .
- 5. Poser  $x = x'$  et mettre à jour T.

L'inconvénient majeur de cette méthode est sa gourmandise en espace mémoire. La solution consiste alors à ne mémoriser que les caractéristiques des congurations par exemple sauvegarder uniquement un attribut de la configuration. Il en résulte que toutes les configurations possèdent cet attribut, y compris celles qui n'ont pas encore été rencontrées deviennent elles aussi Tabou.

#### $\mathcal L$  Le recuit simulé

Le recuit simulé est une méthode de recherche locale normale, utilisant une stratégie pour éviter les minimaux locaux. le recuit est utilisé pour obtenir des états de faible énergie il est utilisé par exemple dans la fabrication du verre. On part d'une solution quelconque.

Le recuit simulé est un algorithme qui s'inspire du processus de recuit physique. En effet, le processus du recuit simulé répète une procédure itérative qui cherche des congurations de coût plus faible. Dans cette procédure de recherche des congurations, l'algorithme accepte de manière à contrôler des configurations qui sont moins bonnes pour les solutions intermédiaires trouvées (voir[18]).

Le pseudo code de l'algorithme de recuit simulé est le suivant :

- 1. Choisir une solution x∈X ainsi qu'une température initiale T.
- 2. Tant qu'aucun critère d'arrêt n'est satisfait faire.
- 3. Choisir aléatoirement x'∈N(x).
- 4. Générer un nombre réel aléatoire r dans [0,1].
- 5. Si  $r < p(T, x, x')$  alors poser  $x = x'$ .
- 6. Mettre à jour T.

En général, on choisit une température initiale suffisamment élevée qui donne une plus grande liberté pour l'exploration de l'espace de recherche. Puis, petit à petit,la température décroît jusqu'à atteindre une valeur proche de 0, ce qui signifie que la méthode n'acceptera plus de détériorer une solution.

Pour choisir la température initiale, on peut générer aléatoirement un ensemble de paires (x ,x') ou'  $x' \in N(x)$ , et choisir ensuite la température initiale de telle sorte qu'une proportion de ses solutions auraient été acceptées à l'étape 5 de l'algorithme.

## \* Les algorithmes génétiques

Les algorithmes génétiques sont basés sur deux principes de génétique : la survie des individus les mieux adaptés et la recombinaison génétique. Contrairement aux algorithmes précédents qui essayaient d'améliorer un unique individu-solution, les algorithmes génétiques font évoluer une population de solutions. Le principe de base est de simuler l'évolution d'une population de solutions avec les règles citées ci-dessus en vue d'obtenir une solution ou un ensemble de solutions les plus adaptées. le principe est le suivant :

A chaque génération, un nouvel ensemble de créatures articielles est créé en utilisant des parties des meilleures solutions précédentes avec éventuellement des parties innovatrices (voir[18]). L'arrêt se fera par exemple quand la population ne s'améliore plus de manière signicative ou après un nombre donné de générations. Pour la mise en oeuvre, il faut donc :

- Choisir le codage (souvent binaire) d'une solution.
- Fixer la taille d'une population.
- Définir la fonction d'adaptation fitness.
- Dénir les opérateurs de sélection, le principe étant : meilleure est notre adaptation, plus on a de chances d'être sélectionné.
- Définir les opérateurs de croisement.
- $-$  Définir éventuellement les opérateurs de mutation.

Algorithme génétique avec remplacement générationnel.

- 1. Générer une population initiale  $P_0$  de P individus  $(P > 2)$  et poser i=0.
- 2. Tant qu'aucun critère d'arrêt n'est satisfait faire.
- 3. Poser i=i+1 et  $P_i = \emptyset$ .
- 4. Répéter p fois les 2 lignes suivantes.
- 5. Créer un enfant E en croisant 2 individus  $I_1 et I_2 de P_{i-1}$ .
- 6. Appliquer l'opérateur de mutation à E et rajouter l'enfant modifié à  $P_i$ .

## Conclusion

Dans ce chapitre, nous avons dans un premier temps définir des notions de base sur les problème d'optimisation combinatoire, après avoir rapplé certaines méthodes de résolution exacte ,heuristique qui permet de résoudre un probléme d'optimisation combinatoire, le choix de la méthode de résolutionà mettre en oeuvre dépendra souvent de la complexité du problème. Si le problème est de petite taille, alors un algorithme exact permettant de trouver la souliton optimal peut être utilisé. Malheureusement, ces algorithmes par nature énumératifs, souffrent de l'explosion combinatoire et ne peuvent s'appliquer à des problèmes de grandes tailles. Dans ce cas, il est nécessaire de faire appel à des meta-heuristiques permettant de trouver de bonnes solutions approchées. Ces derniers sont divisant en deux classes : les méthodes qui font évoluer

une seule solution et les méthodes à base de population de solution. Donc pour résoudre un problème on doit choisir les methodes adéquates qui peuvent être adapté au type du problème .

## CHAPITRE 3

## MODÉLISATION DU PROBLÈME

## Introduction

Béjaia Mediterranean Terminal a pour mission principale de traiter dans les meilleurs conditions de délais, de coûts, et de sécurité l'ensemble des navires porte conteneurs.

Pour atteindre cet objectif on propose une modélisation qui sert à minimiser le temps de manutention (chargement /déchargement) d'un navire.

## 3.1 Principe

Le modèle consiste à pouvoire réaliser une bonne resultat d'optimisation des temps de manutention (chargement /déchargement) des navires, dans le but d'augmenter le rendement et en reduisant le temps d'occupation des quais.

## 3.2 Formulation du modèle

Pour ce faire nous considérons les paramateres suivantes :

 $i \in Q = \{1, \dots, I\}$  avec Q Ensemble des postes à quai.  $j \in B = \{1, \ldots, J\}$  avec B Ensemble des navires entrants.  $nN \in \mathbb{Z} = \{1, \ldots, N\}$  avec Z Ensemble des zones de stockage.

 $S_i$  : Le moment où le poste à quai i devient libre, pour la planification d'allocation des postes à quai.

 $A_j$  : Le temps d'arrivée du navire j.

 $C_{jn}^d$  : Le nombre de conteneurs associés au navire j, qui veut être déchargés dans la zone n.

 $C_{jn}^c$  : Le nombre de conteneurs associés au zone n, qui veut être chargés dans le navire j.

 $C_{ij}$ : Le temps de traitement du navire j sur le poste à quai i.

 $T_{in}$ : Le temps de traitement d'un conteneur entre le poste à quai i et la zone n.

 $C_n$ : Capacite maximal de la zone n.

### 3.2.1 Variables de décision

 $X_{ij} =$  $\int 1$  si le navire j est affecté au poste à quai i. 0 sinon

### 3.2.2 Hypothèses considérées pour la formulation du problème

- Le processus de planification est considéré statique et tous les navires sont au port avant le début de plan de la planification.
- Chaque poste à quai i ne peut accueillir qu'un seul navire j à la fois.
- Chaque navire j doit être affecté par un seul poste à quai i.
- Le temps de manutention de navire dépend de nombre des conteneurs transportés aux diérentes zones de stockage.
- On sait à l'avance le nombre des conteneurs demander par chaque zone de stockage.
- Les équipements de manutention sont suffisantes.

### 3.2.3 Contraintes de la variable de décision

-Chaque quai i est occupé par un seul navire j :

$$
\sum_{j=1}^{J} X_{ij} = 1, i = 1, \dots, I
$$

-Chaque navire peut être affecté à au plus un poste à quai.

$$
\sum_{i=1}^{I} X_{ij} \le 1, j = 1, \dots J
$$

-La somme des conteneurs affectés dans des terminaux différents à partir d'un navire j soit égal au nombre de conteneurs déchargés de ce navire.

$$
\sum_{n\in Z} C_{jn}^d = C_j^d, j = 1....J
$$

-Le nombre de conteneurs chargés dans le navire j égal à la somme des conteneurs provenant de diérents terminaux.

$$
\sum_{n\in Z}C^c_{jn}=C^c_j, j=1....J
$$

-Les navires doivent arriver avant le début du plan de planification.

$$
S_i \ge A_j, i = 1,...,I, j = 1,...,J
$$

-Les valeurs que prenne la variable de décision.

 $x_{ij} \in \{0, 1\}$ 

-Le nombre de conteneur chargé et dechargé vers un meme zone n ne dépasse pas la capacite maximal de la zone n

$$
\sum_{j \in B} (C_{jn}^d + C_{jn}^c) X_{ij} \le C_n, i = 1...I, n = 1...N
$$

### 3.2.4 L'objectif

Soit j un navire affecté au poste à quai i, le temps de manutention de j au niveau de quai i est donné par l'expression :

$$
(S_i - A_j)X_{ij} + T_{ij}X_{ij}
$$

supposons que les navires j  $j \in B$ , sont traités au niveau de quai i, le temps total de sejour de cas les navires afffectés sur le post à quai i est :

$$
\sum_{j=1}^{J} (S_i - A_j) X_{ij} + \sum_{j=1}^{J} T_{ij} X_{ij}
$$

le temps de transporte de conteneurs (chargés /déchargés) par le navire j

$$
\sum_{n\in Z} (C_{jn}^c T_{in} + C_{jn}^c T_{in})X_{ij}
$$

pour plusieurs navires affectér au quai i le temp de transporte de l'ensemble des conteneurs est

$$
\sum_{j \in B} \sum_{n \in Z} (C_{jn}^c T_{in} + C_{jn}^c T_{in}) X_{ij}
$$

La fonction objectif :

est une fonction mono-objectif qui minimise le temp de manutention (chargement/décgargement)d'un navire

F=Min

$$
\sum_{i \in Q} \sum_{j \in B} ((S_i - A_j) + C_{ij} + \sum_{n \in Z} (C_{jn}^d T_{in} + C_{jn}^c T_{in})) X_{ij}
$$

## 3.2.5 le modéle

$$
\begin{cases}\n\min \sum_{i \in Q} \sum_{j \in N} ((S_i - A_j) + C_{ij} + \sum_{n \in Z} (C_{jn}^d T_{in} + C_{jn}^c T_{in})) X_{ij} \\
\sum_{j=1}^J x_{ij} = 1, i = \{1,...,I\} \\
\sum_{i=1}^I x_{ij} \le 1, j = \{1,...,J\} \\
\sum_{n \in Z} C_{jn}^c = C_j^c, j = \{1,...,J\} \\
\sum_{n \in Z} C_{jn}^d = C_j^d, j = \{1,...,J\} \\
S_i \ge A_j, i = \{1,...,I\}, j = \{1,...,J\} \\
\sum_{j \in B} (C_{jn}^d + C_{jn}^c) X_{ij} \le C_n, i = \{1,...,I\}, n = \{1,...,N\} \\
x_{ij} \in \{0,1\}, i = \{1,...,I\}, j = \{1,...,J\}, n = \{1,...,N\}\n\end{cases}
$$

## Exemple :

Pour illustrer notre modèle on propose un exemple avec les données suivent :

- $-$  Un nombre des navires B= 3 navires.
- Un nombre des postes à quais  $Q = 2$  postes.
- Un nombre des nombre des zones de stockage Z= 3zones.
	- Les durées de séjour des navires dans les postes est présenté dans la matrice suivant :

$$
C_{ij} = \left(\begin{array}{cc} 180 & 120 & 200 \\ 190 & 220 & 160 \end{array}\right)
$$

- Les heures d'arrivées des navires sont présenté par le vecteur suivent :

$$
A_j = \left( \begin{array}{cc} 12.00 & 12.30 & 12.20 \end{array} \right)
$$

- Les moments où les postes à quai sont libre :

$$
S_i = \left( \begin{array}{cc} 14.00 & 13.30 \end{array} \right)
$$

- Le nombre des conteneurs chargé :

$$
C_{jn}^{c} = \left(\begin{array}{ccc} 50 & 70 & 40 \\ 60 & 35 & 60 \\ 70 & 80 & 25 \end{array}\right)
$$

- Le nombre des conteneurs déchargé :

$$
C_{jn}^{d} = \left(\begin{array}{ccc} 20 & 30 & 20 \\ 30 & 40 & 50 \\ 20 & 35 & 40 \end{array}\right)
$$

La fonction objectif de cet exemple est :

$$
MinF=50300X_{11}+61460X_{12}+58700X_{13}+34980X_{21}+41130X_{22}+41230X_{23} \\
$$

Après la résolution du problème on obtient l'affectation présenté dans la matrice suivant :

$$
X_{ij} = \left(\begin{array}{rrr} 1 & 0 & 0 \\ 0 & 1 & 0 \end{array}\right)
$$

Et la fonction objectif  $f = 91430$  minute

## Conclusion

Ce chapitre à été consacré à l'élaboration d'une modèle pour minimiser le temp totale parcourue dans les deux opérations de chargement et de déchargement.

## PARTIE APPLICATION

## Introduction

Dans ce chapitre nous allons presenter le logiciel CPLEX pour resoudre le modéle formulé dans le chapitre précédent.

## 4.1 Présentation du logicielle

CPLEX a été initialement développé par l'équipe de Robert Bixby pour disposer d'un solveur performant pour résoudre des instances du problème de voyageur de commerce de grande taille. Jusqu'à la version 6.0, il a été commercialisé par la société CPLEX. En 1996, cette société a été rachetée par ILOG pour étoffer son éventail de produits destinés à l'Aide à la Décision. Ce logiciel est un outil informatique d'optimisation et de programmation mathématique commercialisé par IBM (International Business Machines Corporation) depuis son acquisition de l'entreprise française ILOG en 2009. Son nom fait référence au langage C et à l'algorithme du simplexe (voir[16]).

### 4.1.1 Composants du CPLEX

On peut utiliser CPLEX sous différentes manières :

- Mode interactif.

- Cplex Callable Library (bibliothèque en langage C) : utilise les matrices pour représenter un problème.

- Ilog Concert Technology : utilise les objets et les méthodes pour représenter un problème avec les langages de programmation C++, Java...

- Avec un langage de modélisation comme OPL, MPL , AMPL (voir[16]).

### 4.1.2 Choix de langage

L'outil informatique utilisé dans la recherche de la solution du problème étudié le solver CPLEX. Nous avons choisi l'utilisation de langage OPL.

**Définition** : OPL signifie Optimization Programming Langage. Il s'agit d'un langage informatique permettant de spécifier des problèmes d'optimisation, qui peuvent être ensuite passés à un solveur pour résolution. Le fait qu'OPL soit un langage de modélisation implique qu'il n'a pas vocation à être exécuté (comme le langages C, Java ) (voir[16]).

L'interface utilisée pour écrire des problèmes d'optimisation en "OPL" est l'IBM, Ilog CPLEX , Optimisation Studio. Il s'agit d'un Environnement de Développement Intégré (IDE) utilisant la plate-forme Eclipse.

CPLEX Studio (qui a porté précédemment d'autres noms, dont Ilog OPL Studio) permet de créer des fichiers selon le langage OPL. Ces fichiers permettent d'exprimer :

- Problème d'optimisation linéaire continue.
- Problème d'optimisation linéaire en nombres entiers ou mixtes.
- Problème de programmation par contraintes.

Par contre CPLEX Studio ne permet pas d'exprimer de problèmes de programmation nonlinéaire.

Pour résoudre les problèmes de programmation mathématique (PL et PLNE), CPLEX Studio fait appel au solveur linéaire CPLEX.

### 4.1.3 Structure d'un projet OPL :

Un projet OPL est constitué de  $5$  types de fichiers :

- Un fichier projet (.project).
- Un ou plusieurs fichiers de modèles (.mod).
- $\bullet$  Un ou plusieurs fichiers facultatifs de données (.dat).
- Un ou plusieurs fichiers facultatifs de paramètres (.ops).
- Un ou plusieurs fichiers de configuration d'exécution (.oplproject).

Les sections suivantes présentent ces différents fichiers dans l'ordre ci-dessus (voir[16]).

Le fichier projet :

Le fichier .project permet d'afficher la racine d'un projet dans CPLEX Studio.

#### Les fichiers modèle :

Les fichiers modèle (.mod) sont le cœur d'OPL. C'est dans un fichier modèle qu'on indique les constantes, les variables de décision, les contraintes et la fonction objectif d'un problème d'optimisation.

#### Les fichiers de données :

Lorsqu'on définit un problème d'optimisation dans un fichier modèle, il est souvent préférable de déclarer les constantes du problème mais de ne pas en préciser la valeur en utilisant le symbole '... ' Ce symbole indique que la valeur de ces constantes sera fournie dans un fichier de données.

Les fichiers de données permettent également de connecter les entrées et les sorties de l'opération d'optimisation à des sources externes de données (feuilles Excel ou bases de données SQL par exemple).

#### Les fichiers de paramètres :

Ces fichiers (.ops) permettent de paramétrer le solveur d'optimisation (ou de contraintes). Ils permettent notamment de gérer la stratégie de parcours de la recherche arborescente en PLNE, les heuristiques utilisées, les méthodes de construction de coupes, etc...

#### Les fichiers de configuration d'exécution :

Un fichier de configuration d'exécution indique précisément  $\kappa$  ce qu'il faut faire  $\kappa$  dans une exécution donnée d'un solveur. Il précise donc quel modèle utiliser, avec quel fichier de données (si nécessaire) et quel jeu de paramètres (si nécessaire).

Une fois un problème spécifié grâce aux fichiers présentés ci-dessus, il est possible d'exécuter le solveur en lui précisant quel fichier de configuration d'exécution utiliser. Pour cela il existe un bouton dans la barre des raccourcis ou, pour ne pas se tromper de conguration d'exécution dans le cas où il y en a plusieurs, il est possible de faire un clic droit sur la conguration d'exécution choisie et de demander l'exécution.

L'interface affiche alors les résultats au fur et à mesure de l'exécution, notamment dans les onglets du bas de la fenêtre, indiquant la solution une fois qu'elle est trouvée (si elle est trouvée), les statistiques d'optimisation, etc. Il est également possible d'explorer les valeurs des variables de décision optimisées dans le « problem brower » sur le côté gauche de la fenêtre.

## 4.2 Application du modèle

Après la présentation des différentes catégories de données, on a eu recours au logiciel CPLEX Studio dans le but de coder le modèle mathématique et présenter une solution du problème. Les différents fichiers sont présentés dans l'annexe A, et pour résoudre ce modèle on doit suivre les étapes suivantes :

#### Étape 1 :

on crée un projet OPL :

Aller à : File→ New→OPL Project

|          | <sup>S</sup> IBM ILOG CPLEX Optimization Studio |                       |                     |                             |                           |                  |                                                                                                    |       |           |  |                |   |      |                              |        |                     |                                  |
|----------|-------------------------------------------------|-----------------------|---------------------|-----------------------------|---------------------------|------------------|----------------------------------------------------------------------------------------------------|-------|-----------|--|----------------|---|------|------------------------------|--------|---------------------|----------------------------------|
|          | File Edit Navigate Search Run Window Help       |                       |                     |                             |                           |                  |                                                                                                    |       |           |  |                |   |      |                              |        |                     |                                  |
|          | New                                             |                       |                     | ▶ <sup>28</sup> OPL Project |                           |                  | $\Pi \equiv \mathbb{M} \left[ \boldsymbol{\tilde{\mathbf{w}}}\star\boldsymbol{0}\star\boldsymbol{\mathbb{B}}\star\boldsymbol{\mathbb{Q}}\star\right]\boldsymbol{\Pi}\equiv \left[ \boldsymbol{\mathscr{R}}\star\right]\boldsymbol{\mathbb{Z}}\star\boldsymbol{\mathbb{Z}}\star\boldsymbol{\mathbb{Q}}\star\boldsymbol{\div}\boldsymbol{\mathbb{Q}}\star\boldsymbol{\div} \boldsymbol{\mathbb{Q}}\star\boldsymbol{\mathbb{Q}}\star\boldsymbol{\mathbb{Q}}\star\boldsymbol{\mathbb{Q}}\star\boldsymbol{\mathbb{Q}}\star\boldsymbol{\mathbb{Q}}\star\boldsymbol{\mathbb{Q}}\star\boldsymbol{\mathbb{$ |       |           |  |                |   |      |                              |        | <b>Quick Access</b> |                                  |
|          | Import<br>Copy Files to Project                 | $\blacktriangleright$ | <b>D</b><br>Dî      | Project                     | <b>Run Configuration</b>  |                  |                                                                                                    |       |           |  |                |   | $ -$ | <b>PE Outline ☆</b>          |        |                     | $ -$                             |
|          | Open File in Editor                             |                       | 颱                   | Model                       |                           |                  |                                                                                                    |       |           |  |                |   |      | An outline is not available. |        |                     |                                  |
|          | Close                                           | $Ctrl + W$            | 自<br>$\mathbb{R}$   | Data<br><b>Settings</b>     |                           |                  |                                                                                                    |       |           |  |                |   |      |                              |        |                     |                                  |
|          | Close All                                       | Ctrl+Shift+W          | ඦ                   | Folder                      |                           |                  |                                                                                                    |       |           |  |                |   |      |                              |        |                     |                                  |
| 녧<br>讯.  | Save<br>Save As                                 | $Ctrl + S$            | ĽÎ<br>貸             | File                        | <b>Untitled Text File</b> |                  |                                                                                                    |       |           |  |                |   |      |                              |        |                     |                                  |
| tà.      | Save All                                        | Ctrl+Shift+S          |                     | Example                     |                           |                  |                                                                                                    |       |           |  |                |   |      |                              |        |                     |                                  |
| ₿        | Print                                           | $Ctrl + P$            | EÎ.                 | Other                       |                           | $Ctrl + N$       |                                                                                                    |       |           |  |                |   |      |                              |        |                     |                                  |
|          | <b>Switch Workspace</b>                         |                       |                     |                             |                           |                  |                                                                                                    |       |           |  |                |   |      |                              |        |                     |                                  |
|          | <b>Z</b> Export                                 |                       |                     |                             |                           |                  |                                                                                                    |       |           |  |                |   |      |                              |        |                     |                                  |
|          | Exit                                            |                       |                     |                             |                           |                  |                                                                                                    |       |           |  |                |   |      |                              |        |                     |                                  |
|          | Open File                                       |                       | $\Box$              |                             |                           |                  |                                                                                                    |       |           |  |                |   |      |                              |        |                     |                                  |
|          | <b>Convert Line Delimiters To</b>               | $\ddot{\phantom{1}}$  | $\bigtriangledown$  |                             |                           |                  |                                                                                                    |       |           |  |                |   |      |                              |        |                     |                                  |
|          |                                                 |                       |                     |                             |                           |                  |                                                                                                    |       |           |  |                |   |      | Properties &                 |        |                     | $=$ $\Box$<br>$\bigtriangledown$ |
|          |                                                 |                       |                     |                             |                           |                  |                                                                                                    |       |           |  |                |   |      | Property                     | Value  | 日本国                 | - Ff                             |
|          |                                                 |                       |                     |                             |                           |                  |                                                                                                    |       |           |  |                |   |      |                              |        |                     |                                  |
|          |                                                 |                       |                     |                             |                           |                  | 8 Problems □ Scripting log □ Solutions 子 Conflicts ≥ Relaxations ○ Engine log ■ Statistics 23 Server ■ CPLEX Servers                                                                                                    |       |           |  |                |   |      |                              |        |                     | $= 5$                            |
|          |                                                 |                       |                     |                             |                           | <b>Statistic</b> |                                                                                                    | Value |           |  |                |   |      |                              |        |                     |                                  |
|          |                                                 |                       | $\,$ $\,$           |                             |                           |                  |                                                                                                    |       | $\bullet$ |  |                |   |      |                              |        |                     |                                  |
|          |                                                 |                       | $\overline{\nabla}$ |                             |                           |                  |                                                                                                    |       | $\bf o$   |  | $\overline{2}$ | 3 |      |                              | 7<br>8 | 9                   | 10                               |
| $\left($ |                                                 |                       |                     |                             |                           |                  |                                                                                                    |       |           |  |                |   |      | Time (seconds)               |        |                     |                                  |
|          |                                                 |                       |                     |                             |                           |                  |                                                                                                    |       |           |  | $\sim$         |   |      |                              |        |                     | ് റെ-റെ-റെ-ററ                    |

FIGURE 4.1 - Shéma de modèle

Elle nous apparaisse la fenêtre suivante :

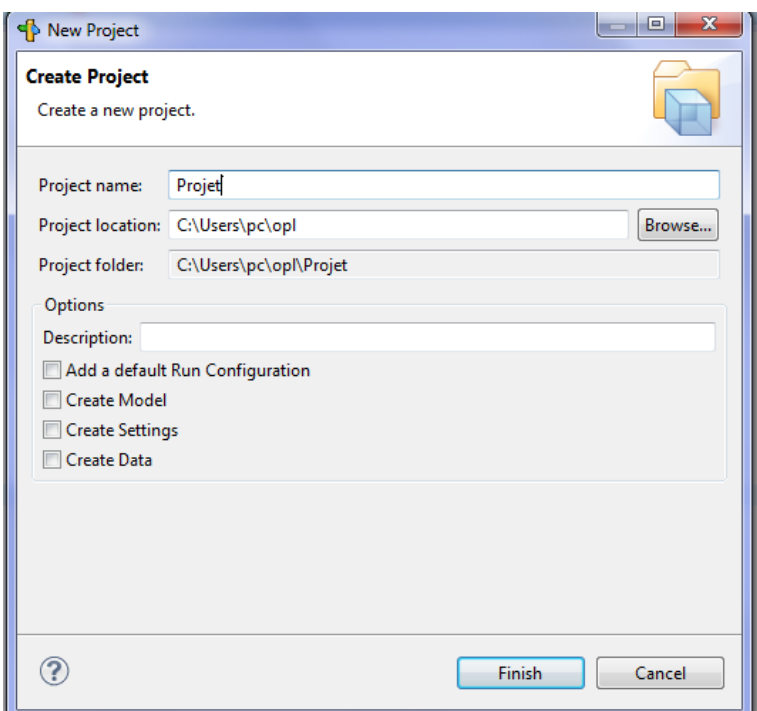

Figure 4.2 Fenêtre des options de modèle

Nous entrons le nom de projet, et on coche les options en dessous.

## Étape 2 :

- On a fait entrer les constantes, les variables de décision, les contraintes et la fonction objectif de notre problème d'optimisation en fichier (.mod).
- Dans le fichier (.dat), on fournit les valeurs des constantes déclarer en fichier (.mod) qui sont suivis par le symbole '  $\ldots$  ' .

## Étape 3 :

Dans cette étape on fait exécuter notre modèle de la manière suivante : Run Configurations  $\rightarrow$ Run $\rightarrow$  Default Run Configuration. Ou cliquer sur le bouton d'exécution.

## $\bullet$  -

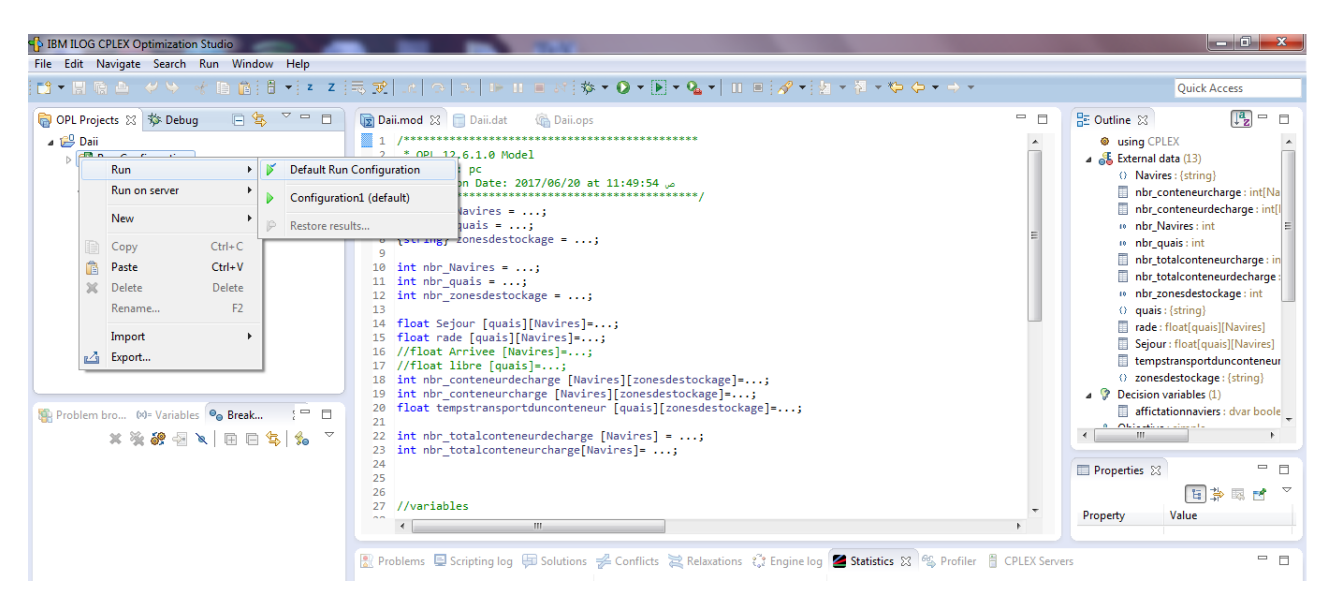

FIGURE 4.3 - Schéma d'exécution de modèle

## 4.3 Les résultats d'optimisation

La solution obtenue avec le solveur CPLEX , nous a permis d'avoir plusieurs informations ou mesure de l'exécution sur le problème en question comme les statistiques d'optimisation.

On effectuer plusieurs instances pour bien comprendre la variation de la valeur de la fonction objectif.

Instance 1 : On résoudre le PLNE avec CPLEX solveur et avec un nombre des navires entrant égale à 10, et un nombre des quais disponibles égale à 4, on obtient le résultat d'affectation optimale mentionné dans la matrice suivant :

$$
\left(\n\begin{array}{cccccccc}\n1 & 0 & 0 & 0 & 0 & 0 & 0 & 0 & 0 & 0 \\
0 & 1 & 0 & 0 & 0 & 0 & 0 & 0 & 0 & 0 \\
0 & 0 & 1 & 0 & 0 & 0 & 0 & 0 & 0 & 0 \\
0 & 0 & 0 & 1 & 0 & 0 & 0 & 0 & 0 & 0\n\end{array}\n\right)
$$

Ainsi la valeur de la fonction objectif en appliquant le modèle est donnés comme suit : 882.75 heures  $= 34.28$  jours.

Instance 2 : Après on applique notre modèle avec un outre scénario, dans ce cas nous avons le nombre de navires entrants est 20 navires, et le nombre des poste à quai disponible égale 4.

• la valeur optimale de la fonction objectif obtenue par CPLEX est  $1008.47$  heureS =  $42.01$ jours.

 $\bullet$  la matrice d'affectation optimale des navires à des postes à quais est :

 $\sqrt{ }$  $\overline{\phantom{a}}$ 1 0 0 0 0 0 0 0 0 0 0 0 0 0 0 0 0 0 0 0 0 1 0 0 0 0 0 0 0 0 0 0 0 0 0 0 0 0 0 0 0 0 1 0 0 0 0 0 0 0 0 0 0 0 0 0 0 0 0 0 0 0 0 1 0 0 0 0 0 0 0 0 0 0 0 0 0 0 0 0  $\setminus$  $\begin{array}{c} \hline \end{array}$ 

Instance 3 : Dans ce instance nous considérons le nombre de navires entrants est 30 navires, et le nombre des postes est 4 postes à quai disponible.

- la valeur optimale de la fonction objectif obtenue est  $1234.32$  heure =  $51.43$  jours.
- $\bullet$  la matrice d'affectation optimale des navires à des postes à quais est :

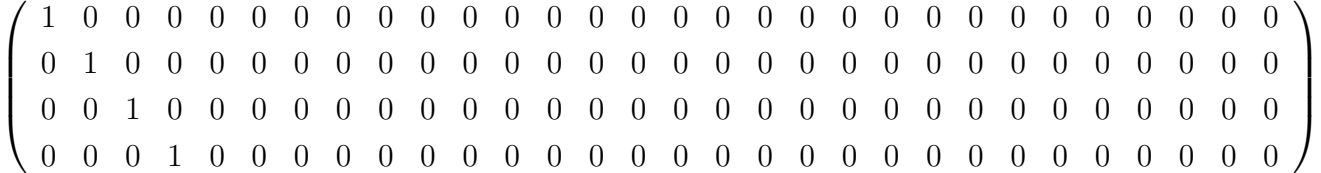

## 4.4 Interprétation des résultats :

L'application de modèle montre que à chaque fois on augmente le nombre des navires par rapport au nombre des postes à quais, nous avons une augmentation dans la valeur de la fonction objectif. Donc on peut dire que notre modèle repond correctement au problème de minimisation de temps de manutention .

## CONCLUSION GÉNÉRALE

La gestion des postes à quai dans un terminal à conteneurs est une branche de la recherche opérationnelle et de la gestion du terminal qui vise à améliorer l'ecacité d'un port en termes du temps de manutention et de temps de séjour et de traitement des navires.

La planification des ressources pour affecter une grande variété des navires et les servir dans des délais impératifs est un garant de la compétitivité d'un port et c'est une raison pour laquelle les problèmes d'ordonnancement des postes à quai sont devenus plus complexes et plus importants.

L'objectif de notre mémoire est de réduire du temps associé au transport maritime, en minimisent le temps de séjour de navires dans le port, et le nombre de mouvements qui se produisent lors de l'opération de chargement/déchargement, en prenant les distances parcourues par les conteneurs chargés et déchargés dans la zone de stockage .

La première étape de notre étude on présente la BMT (Béjaia Méditerranéen Terminal) et on discute sur l'optimisation des principales méthodes d'optimisation utilisées dans la littérature est donnée.

La deuxième étape est une proposition d'un modèle d'aide à la décision pour faire une affectation optimale des navires au poste à quai en minimisant leur temps de séjour au port sur les postes à quai disponibles dans un terminal à conteneurs. On donne des résultats du modèle sur le CPLEX.

#### Perspectives

La solution proposée dans ce mémoire pour les problèmes d'allocations des postes à quai dans les terminaux à conteneurs, peut être utilisée pour les autres types de terminaux.

Nous avons également abordé, dans ce mémoire, certains problèmes auxquels les opérateurs portuaires sont confrontés lorsqu'il s'agit de l'affectation des navires sur les quais. Ce domaine de recherche est vaste et nous aimerions conclure en indiquant un certain nombre de perspectives de recherches futures :

-Tester les modèles avec des données réelles,

-Appliquer les modèles sur des problèmes d'allocation des postes à quai en considérant un espace de quais continu,

- Créer une application logicielle qui met en œuvre les modèles proposés,

- L'application des modèles proposés sur les autres types de terminaux.

## BIBLIOGRAPHIE

- [1] Hulten L A R. Container logistics and its management. PhD thesis, Chalmers University of Technology, Department of Transportation and Logistics,(1997).
- [2] Muller G. Intermodal freight transportation. 3rd edn. Eno Foundation for Transportation, Westport, CN, (1995).
- [3] Peterkofsky,R.I., Daganzo,C.F. A branch and bound solution method for the crane scheduling problem. Transportation Research Part , (1990).
- [4] De Castilho B, Daganzo C F. Handling strategies for import containers at marine terminals. Transportation Research Part, (1993).
- [5] Taleb-Ibrahimi, M., De Castilho, B., et Daganzo F.C. Storage Space VS Handling Work in Container Terminals. Transportation Research Pt, (1993).
- [6] BENJOUDI et BENKHRACHI, analyse de fiabilité pour l'optimisation de la maintenance préventive, mémoire fin d'étude, Université Abderrahmane Mira Bejaia, (2003).
- $[7]$  Ben abdallah Yassina et Homrani Kahina, *Optimisation du plan d'affectation des equipes* au niveau de BMT, mémoire fin d'étude, Université Abderrahmane Mira Bejaia, (2014).
- [8] Olivier Guyon, Optimisation du planning annuel de la maintenance préventive d'une infrastructure ferroviaire, direction innovation et recherche, France
- [9] Y.MAMACH et A.ZELLEG , Evaluation de performances de la zone extra pourtuaire *BMT* , Mémoire de fin de cycle, Université Abderrahmane Mira Bejaia, 2007/2008.
- [10] site de BMT, www.bejaiamed.com ,BMT2017.
- [11] MEDJAHEDI.I et HADJI.M, Minimisation de temps de sejour des navires dans un port cas : EPB. mémoire fin d'étude ,Université Abderrahmane Mira Bejaia, 2015/2016
- $[12]$  les differentes types de conteneur, SNC LE BOUX
- [13] Zeinebou ZOUBEIR , Vers un système d'aide à la décision pour l'allocation des postes à quai dans un terminal à conteneurs , thése doctorat de l'univercité du havre , (2014).
- [14] Meriam Kefi Gazdar, *Optimisation Heuristique Distribue du Problème de Stockage de* Conteneurs dans un Port, En co-tutelle avec l'Ecole Nationale des Sciences de l'Informatique de Tunis, 2008. French.
- [15] ARIBI Ramzi et BENKADDOUR Halima, Méta-heuristiques parallèles pour la résolution des problèmes difficiles, Mémoire MASTER ACADEMIQE Spécialité :Informatique fondamental ,univercité kasdi merbah ouargla,(2013).
- [16] christophe et Andréa Duhamel , introduction à CPLEX,ISIMA 2008/2009.
- [17] C. Bentz , TP de Programmation Linéaire :introduction à CPLEX,IFIPS Informatique 1ère année,Université Paris-Sud, 2007/2008.
- [18] Sidi Mohamed Douiri, Souad Elbernoussi, Halima Lakhbab , Cours des Méthodes de Résolution Exactes Heuristiques et Métaheuristiques,MASTER CODES, CRYPTOGRAPHIE ET SÉCURITÉ DE L'INFORMATION,Université Mohammed V, Faculté des Sciences de Rabat

## ANNEXE

Le code de notre modèle : dans un fichier (.mod) /\*\*\*\*\*\*\*\*\*\*\*\*\*\*\*\*\*\*\*\*\*\*\*\*\*\*\*\*\*\*\*\*\*\*\*\*\*\*\*\*\*\*\*\*\* \* OPL 12.6.1.0 Model \* Author : $IRV - SOFT2016$ \* Creation Date : Hun 17, 2017 at 14 :52 :12 \*\*\*\*\*\*\*\*\*\*\*\*\*\*\*\*\*\*\*\*\*\*\*\*\*\*\*\*\*\*\*\*\*\*\*\*\*\*\*\*\*\*\*\*\*/ string Navires  $= \ldots;$ string quais  $= \ldots;$ string zonesdestockage = ... ; int  $nbrNavires = ...$ ; int *nbrquais*  $= \dots;$ int *nbrzonesdestockage* = ...; float Sejour  $[quais][\text{Navires}]=...$ ; float rade  $[quais]$ [Navires]=...; //float Arrivee  $[N \text{avires}]=...$ ; //float libre  $[quais] = ...;$ int nbrconteneurdecharge[Navires][zonesdestockage]=...; int nbrconteneurcharge[Navires][zonesdestockage]=...; float tempstransportdunconteneur[quais][zonesdestockage]=...; int nbrtotalconteneurdecharge[ $Navires$ ] = ...; int nbrtotalconteneurcharge[Navires]= ...; float capacitemaximalzonedestockage[zonesdestockage]= $\dots$ ;

//variables

dvar boolean affictationnaviers[quais][Navires];

//objective

minimize sum(iinquais, jinNavires)(Sejour[i|[j]+/∗libre[i]−Arrivee[j]∗/rade[i|[j]+sum(ninzonesdestoc  $\noindent \begin{align*} \n \textit{nbr} \textit{content} \textit{array}[j][n]) * \textit{tempstr} \textit{ansport} \textit{du} \textit{not} \textit{t} \textit{neur}[i][n]) * \textit{affict} \textit{ation} \textit{na} \textit{v} \textit{ies}[i][j]; \n \end{align*}$ 

//contrant

subject to ct1 : forall (j in Navires) sum (i in quais) affictationnaviers[i][j]==1; ct2 : forall (i in quais) sum (j in Navires) affictationnaviers[i][j] $\leq=1$ ;

ct3 :

forall (i in quais,j in Navires) /\* libre [i]-Arrivee [j]\*/rade[i][j] $>=0$ ;  $Ct4$ : forall (j in Navires) sum (n in zonesdestockage) nbrconteneurdecharge[j][n] == nbrtotalconteneurdecharge[j];  $Ct5$ : forall (j in Navires) sum (n in zonesdestockage) nbrconteneurcharge[j][n] == nbrotalconteneurcharge[j];  $Ct6$ : forall (i in quais,n in zonesdestockage) sum (j in Navires)  $((nbronteneurdecharge[j][n] + nbroonteneurcharge[j][n])^*$  $\text{affication}\text{naviers}[i][j]) \leq \text{capacitemaximal} \text{zonedestockage}[n];$ 

#### Les donnée de notre cas :

dans un fichier (.dat) /\*\*\*\*\*\*\*\*\*\*\*\*\*\*\*\*\*\*\*\*\*\*\*\*\*\*\*\*\*\*\*\*\*\*\*\*\*\*\*\*\*\*\*\*\* \* OPL 12.6.1.0 Data \* Author:  $IRV - SOFT2016$ \* Creation Date : Hun 17, 2017 at 14 :52 :12 \*\*\*\*\*\*\*\*\*\*\*\*\*\*\*\*\*\*\*\*\*\*\*\*\*\*\*\*\*\*\*\*\*\*\*\*\*\*\*\*\*\*\*\*\*/

#### Navires

={"UM1", "MB2", "LA3", "W R4", "CH5", "ST6", "LG7", "P R8", "NA9", "SP10", "UM11", "MB12", "LA13", "W R14", "CH15", "ST16", "LG17", "P R18", "NA19", "SP20"} ; quais  $=\{^{\prime\prime}Q8^{\prime\prime},^{\prime\prime}Q11^{\prime\prime},^{\prime\prime}Q12^{\prime\prime},^{\prime\prime}Q13^{\prime\prime}\};$ zonesdestockage  $=\{ "bl1", "bl2", "bl3", "bl4} \}$ ; nbrNavires  $=20$ ; nbrquais  $=4$ ; nbrzonesdestockage = 4 ;

Sejour =  $[1, 16, 22, 3, 3, 1, 3, 3, 9, 3, 5, 3, 4, 5, 7, 9, 2, 1, 8, 6],$  $[105, 05, 2, 4, 333, 13, 3, 8, 9, 5, 13, 09, 12, 7, 3, 8, 3, 8, 9, 4],$  $[10, 8, 2, 3, 4, 1, 3, 7, 9, 3, 12, 06, 9, 3, 3, 1, 3, 3, 9, 3],$  $[13, 09, 12, 7, 3, 8, 3, 8, 9, 4, 7, 9, 12, 8, 7, 10, 5, 9, 10, 6]$ ;

rade =  $[3, 7, 12, 0, 0, 04, 01, 02, 05, 0, 04, 15, 6, 9, 8, 3, 6, 9, 3, 1]$ ,  $[3, 7, 12, 0, 0, 04, 01, 02, 05, 0, 04, 15, 6, 9, 8, 3, 6, 9, 3, 1],$  $[3, 7, 12, 0, 0, 04, 01, 02, 05, 0, 04, 15, 6, 9, 8, 3, 6, 9, 3, 1],$  $[3, 7, 12, 0, 0, 04, 01, 02, 05, 0, 04, 15, 6, 9, 8, 3, 6, 9, 3, 1];$ 

nbrconteneurdecharge =

 $[[23, 00, 25, 16],$  $[27, 12, 16, 15]$ ,  $[13, 23, 25, 6],$  $[20, 17, 25, 16]$ ,  $[13, 00, 26, 24]$ ,  $[13, 15, 25, 00],$  $[18, 22, 14, 4],$ [16, 18, 19, 13],  $[12, 06, 22, 3],$  $[00, 20, 11, 19]$ ,  $[24, 08, 14, 16]$ , [31, 12, 12, 15], [13, 24, 23, 8],

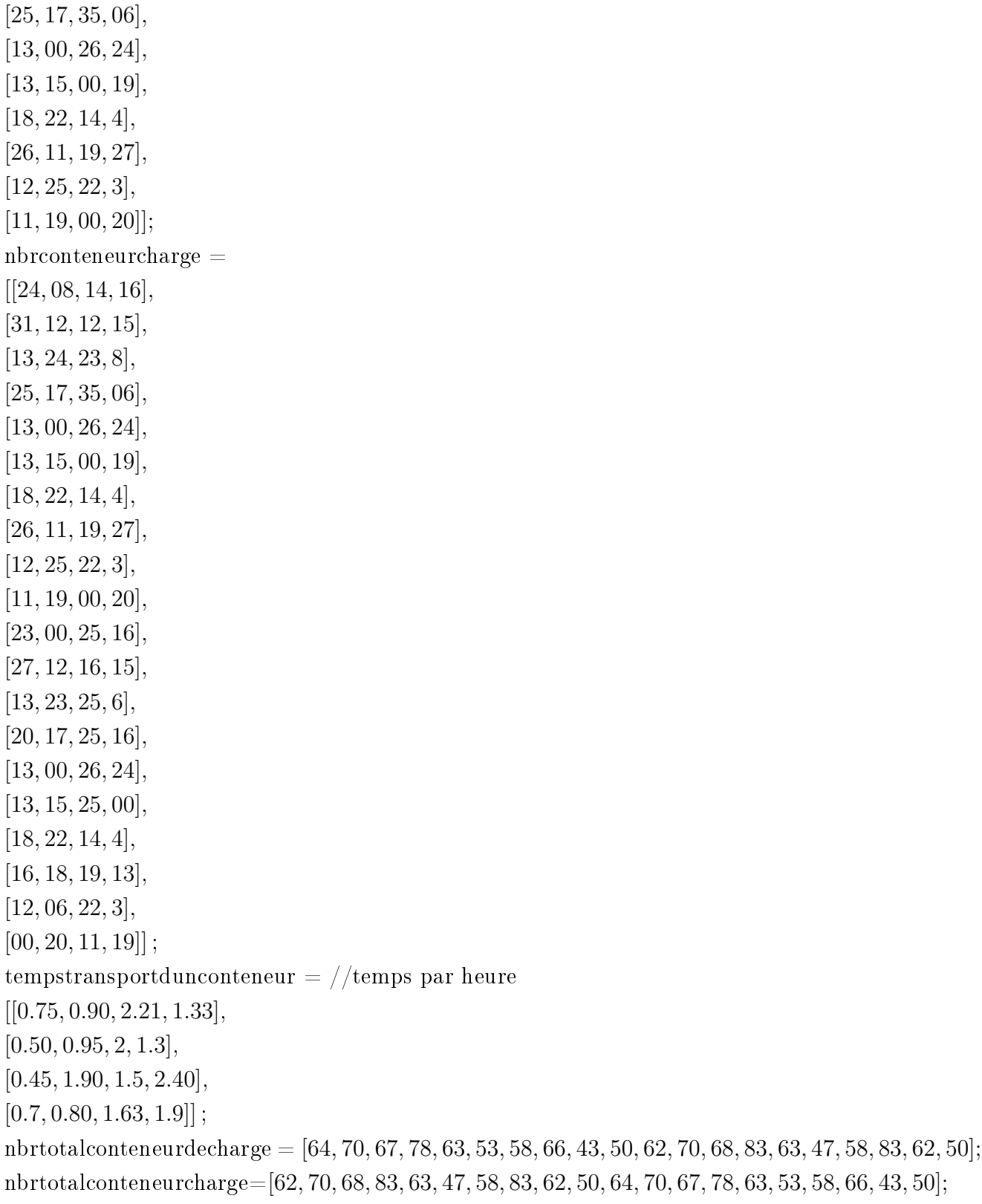

capacitemaximalzonedestockage=[150, 200, 80, 150];

# *Résumé*

 L'objectif de notre mémoire est de réduire du temps associé au transport maritime , en minimisent le temps de séjour de navires dans le port , et le nombre de mouvements qui se produisent lors de l'opération de chargement/déchargement , en prenant les distances parcourues par les conteneurs chargés et déchargés dans la zone de stockage .

La première étape de notre étude on présente la BMT (Béjaia Méditerranéen Terminal) et on discute sur l'optimisation des principales méthodes d'optimisation utilisées dans la littérature est donnée.

La deuxième étape est une proposition d'un modèle d'aide à la décision pour faire une affectation optimale des navires au poste à quai en minimisant leur temps de séjour au port sur les postes à quai disponibles dans un terminal à conteneurs. On donne des résultats du modèle sur le CPLEX.

 **Mots clés :** allocation des quais, heuristique, programmation mathématique, manutention des navires.

# *Abstract*

 The objective of this study is to reduce the time associated with maritime transport by minimizing the time spent by ships in the port and the number of movements occurring in the loading operation ,taking into account the distances traveled by the containers loaded and unloaded into the storage area.

The first stage of our study presents the BMT and discusses on the optimization of the main optimization of the main optimization methods used in the literature is given.

The second step is a proposal for a decision support model to make an optimum allocation of ships to the berth available at a container terminal .we give results of the model on the CPLEX.

**Key words:** berth allocation, heuristic, mathematical programming, chips handling.